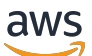

**Benutzerhandbuch** 

# Elastic Load Balancing

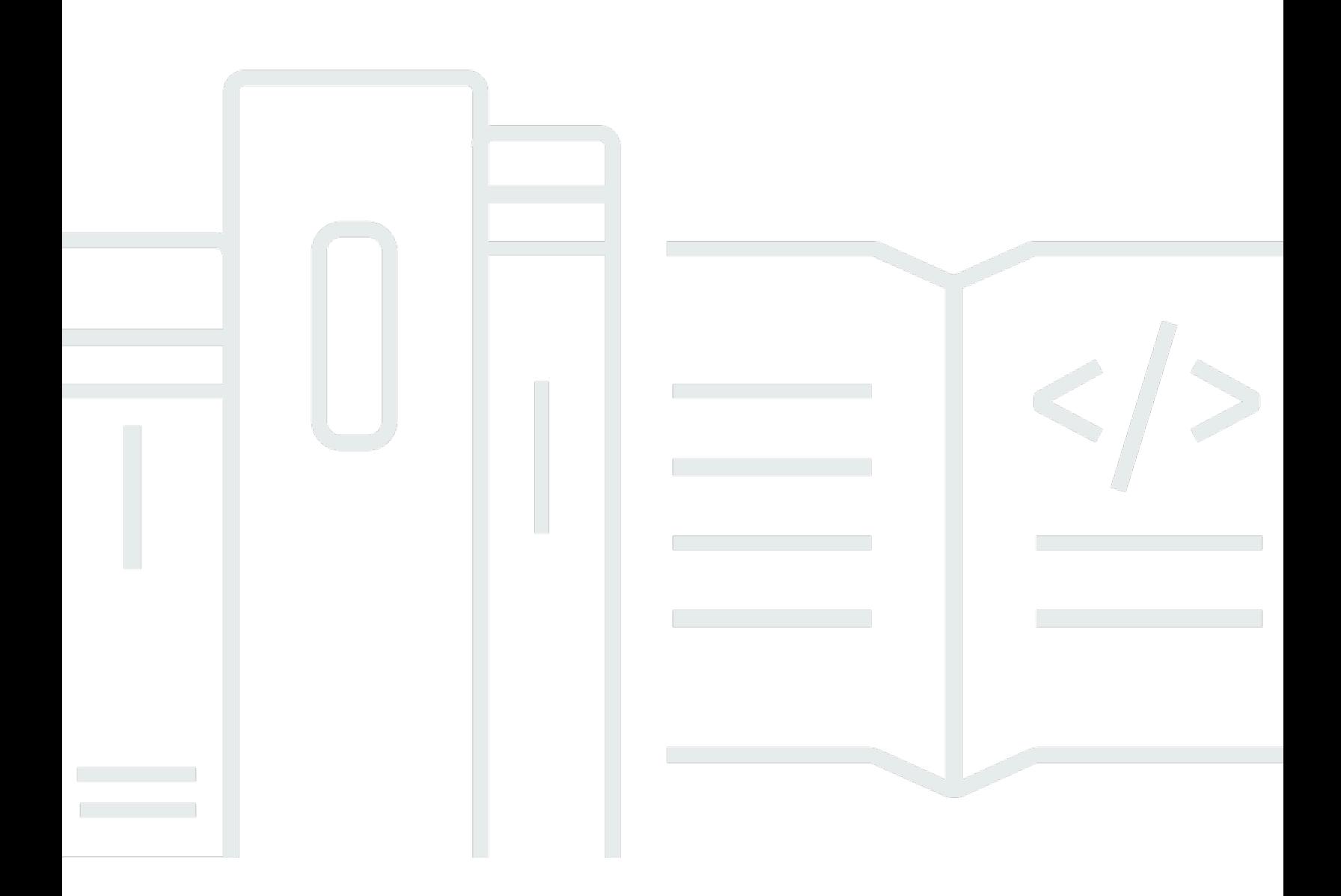

Copyright © 2024 Amazon Web Services, Inc. and/or its affiliates. All rights reserved.

## Elastic Load Balancing: Benutzerhandbuch

Copyright © 2024 Amazon Web Services, Inc. and/or its affiliates. All rights reserved.

Die Handelsmarken und Handelsaufmachung von Amazon dürfen nicht in einer Weise in Verbindung mit nicht von Amazon stammenden Produkten oder Services verwendet werden, durch die Kunden irregeführt werden könnten oder Amazon in schlechtem Licht dargestellt oder diskreditiert werden könnte. Alle anderen Marken, die nicht im Besitz von Amazon sind, gehören den jeweiligen Besitzern, die möglicherweise mit Amazon verbunden sind oder von Amazon gesponsert werden.

# **Table of Contents**

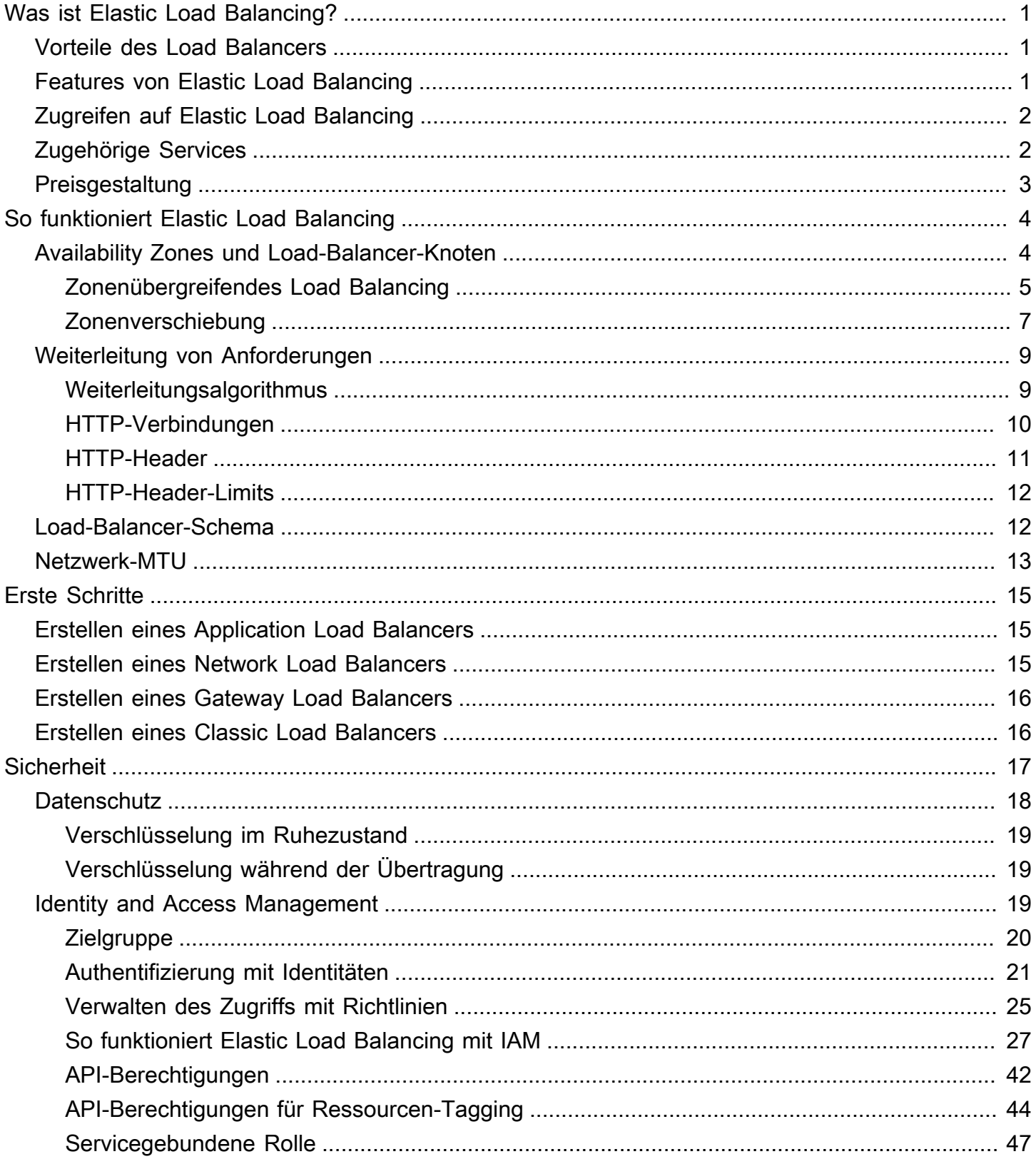

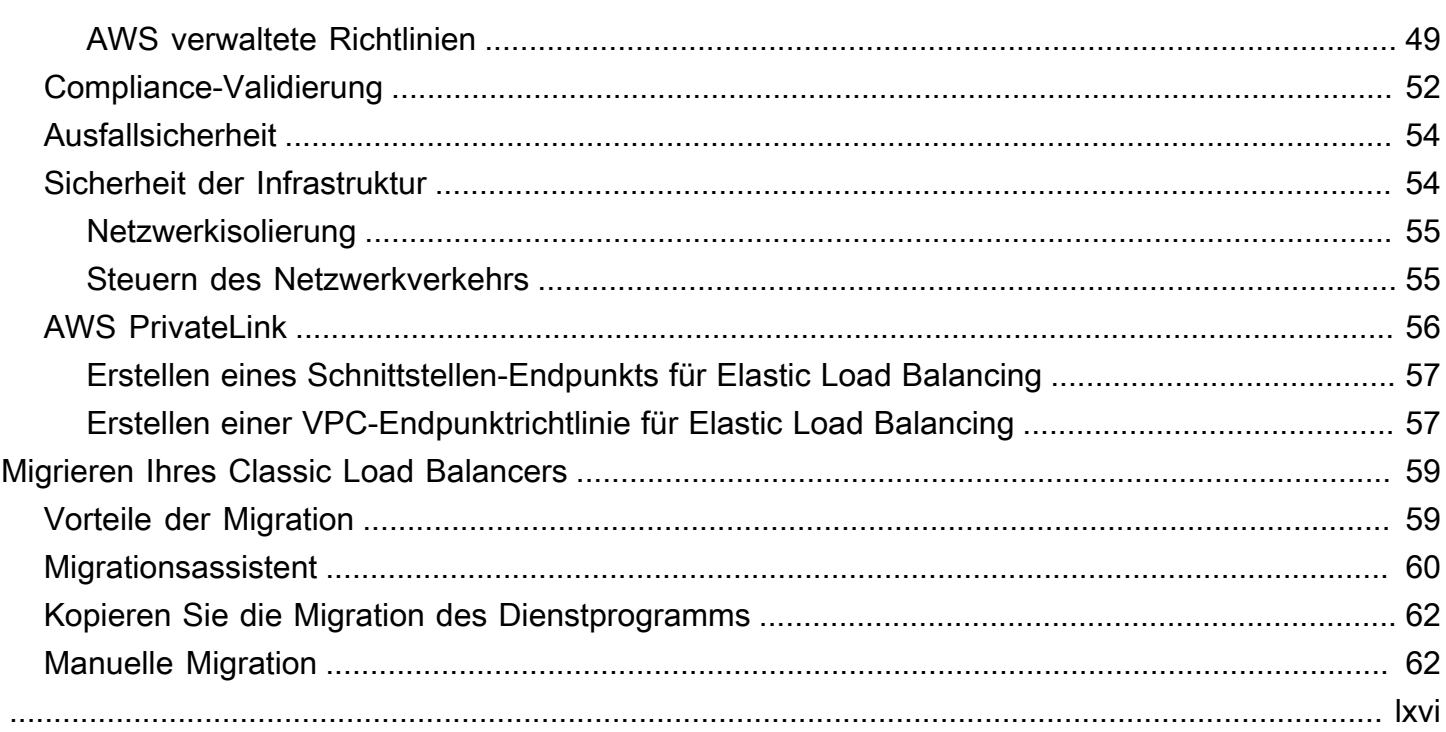

# <span id="page-4-0"></span>Was ist Elastic Load Balancing?

Elastic Load Balancing verteilt Ihren eingehenden Datenverkehr automatisch auf mehrere Ziele, z. B. EC2-Instances, Container und IP-Adressen oder eine oder mehrere Availability Zones. Es überwacht den Zustand der registrierten Ziele und leitet den Datenverkehr nur an die fehlerfreien Ziele weiter. Elastic Load Balancing skaliert Ihre Load Balancer-Kapazität automatisch in Abhängigkeit von Änderungen beim eingehenden Datenverkehr.

# <span id="page-4-1"></span>Vorteile des Load Balancers

Ein Load Balancer verteilt Workloads über mehrere Datenverarbeitungs-Ressourcen, wie z. B. virtuelle Server. Durch Verwendung eines Load Balancers erhöhen sich die Verfügbarkeit und die Fehlertoleranz Ihrer Anwendungen.

Sie können Datenverarbeitungs-Ressourcen zu Ihrem Load Balancer hinzufügen oder entfernen, wenn sich Ihre Bedürfnisse ändern, ohne den allgemeinen Fluss von Anfragen an Ihre Anwendung zu unterbrechen.

Sie können Zustandsprüfungen konfigurieren, mit denen der Zustand der Datenverarbeitungsressourcen überwacht wird, sodass der Load Balancer nur an die fehlerfreien Ziele Anfragen sendet. Sie können zudem die Ver- und Entschlüsselung auf Ihren Load Balancer auslagern, sodass sich Ihre Datenverarbeitungsressourcen auf ihre Hauptaufgaben konzentrieren können.

# <span id="page-4-2"></span>Features von Elastic Load Balancing

Elastic Load Balancing unterstützt die folgenden Load Balancers: Application Load Balancers, Network Load Balancers, Gateway Load Balancers und Classic Load Balancers. Sie können den Typ des Load Balancers, der Ihren Anforderungen am besten entspricht, auswählen. Weitere Informationen finden Sie [unter Produktvergleiche.](https://aws.amazon.com/elasticloadbalancing/features/#Product_comparisons)

Informationen zum Verwenden des jeweiligen Load Balancers finden Sie in der folgenden Dokumentation:

- [Benutzerhandbuch für Application Load Balancer](https://docs.aws.amazon.com/elasticloadbalancing/latest/application/)
- [Benutzerhandbuch für Network Load Balancer](https://docs.aws.amazon.com/elasticloadbalancing/latest/network/)
- [Benutzerhandbuch für Gateway Load Balancer](https://docs.aws.amazon.com/elasticloadbalancing/latest/gateway/)

• [Benutzerhandbuch für Classic Load Balancer](https://docs.aws.amazon.com/elasticloadbalancing/latest/classic/)

# <span id="page-5-0"></span>Zugreifen auf Elastic Load Balancing

Mit den folgenden Schnittstellen können Sie Ihre Load Balancer erstellen, verwalten und darauf zugreifen:

- AWS Management Console Bietet eine Webschnittstelle für den Zugriff auf Elastic Load Balancing.
- AWS Befehlszeilenschnittstelle (AWS CLI) Stellt Befehle für eine Vielzahl von AWS Diensten bereit, darunter Elastic Load Balancing. Das AWS CLI wird unter Windows, MacOS und Linux unterstützt. Weitere Informationen finden Sie unter [AWS Command Line Interface](https://aws.amazon.com/cli/).
- AWS SDKs Stellen sprachspezifische APIs bereit und kümmern sich um viele Verbindungsdetails, wie z. B. die Berechnung von Signaturen, die Bearbeitung von Wiederholungsversuchen von Anfragen und die Fehlerbehandlung. Weitere Informationen finden Sie unter [AWS -SDKs.](https://aws.amazon.com/tools/#SDKs)
- Abfrage-API Bietet API-Aktionen auf niedriger Ebene, die Sie mithilfe von HTTPS-Anforderungen aufrufen. Die Verwendung der Abfrage-API ist die direkteste Möglichkeit für den Zugriff auf Elastic Load Balancing. Allerdings müssen dann viele technische Abläufe, wie beispielsweise das Erzeugen des Hashwerts zum Signieren der Anforderung und die Fehlerbehandlung, in der Anwendung durchgeführt werden. Weitere Informationen finden Sie hier:
	- Application Load Balancer und Network Load Balancer – [API-Version 2015-12-01](https://docs.aws.amazon.com/elasticloadbalancing/latest/APIReference/)
	- Classic Load Balancer [API-Version 2012-06-01](https://docs.aws.amazon.com/elasticloadbalancing/2012-06-01/APIReference/)

# <span id="page-5-1"></span>Zugehörige Services

Elastic Load Balancing arbeitet mit den folgenden Services, um die Verfügbarkeit und Skalierbarkeit Ihrer Anwendungen zu verbessern.

- Amazon EC2 Virtuelle Server, die Ihre Anwendungen in der Cloud ausführen. Sie können Ihren Load Balancer so konfigurieren, dass der Datenverkehr zu Ihren EC2-Instances geleitet wird. Weitere Informationen finden Sie im [Amazon EC2 EC2-Benutzerhandbuch.](https://docs.aws.amazon.com/AWSEC2/latest/UserGuide/)
- Amazon EC2 Auto Scaling Stellt sicher, dass Sie die gewünschte Anzahl von Instances ausführen, auch wenn eine Instance ausfällt. Mit Amazon EC2 Auto Scaling können Sie auch die Anzahl der Instances automatisch erhöhen oder verringern, wenn sich der Bedarf für Ihre

Instances ändert. Wenn Sie Auto Scaling mit Elastic Load Balancing aktivieren, werden Instances, die von Auto Scaling gestartet werden, automatisch beim Load Balancer registriert. Ebenso werden Instances, die durch Auto Scaling beendet werden, automatisch vom Load Balancer entfernt. Weitere Informationen hierzu finden Sie im [Amazon EC2 Auto Scaling-Benutzerhandbuch.](https://docs.aws.amazon.com/autoscaling/latest/userguide/)

- AWS Certificate Manager Wenn Sie einen HTTPS-Listener erstellen, können Sie von ACM bereitgestellte Zertifikate festlegen. Der Load Balancer verwendet Zertifikate, um Verbindungen zu beenden und Anfragen von Clients zu entschlüsseln.
- Amazon CloudWatch Ermöglicht es Ihnen, Ihren Load Balancer zu überwachen und bei Bedarf Maßnahmen zu ergreifen. Weitere Informationen finden Sie im [CloudWatch Amazon-](https://docs.aws.amazon.com/AmazonCloudWatch/latest/monitoring/)[Benutzerhandbuch.](https://docs.aws.amazon.com/AmazonCloudWatch/latest/monitoring/)
- Amazon ECS Sie können Docker-Container in einem Cluster von EC2-Instances ausführen, anhalten und verwalten. Sie können Ihren Load Balancer so konfigurieren, dass der Datenverkehr an Ihre Container geleitet wird. Weitere Informationen finden Sie im [Amazon Elastic Container](https://docs.aws.amazon.com/AmazonECS/latest/developerguide/)  [Service-Entwicklerhandbuch](https://docs.aws.amazon.com/AmazonECS/latest/developerguide/).
- AWS Global Accelerator Verbessert die Verfügbarkeit und Leistung Ihrer Anwendung. Verwenden Sie einen Accelerator, um den Verkehr auf mehrere Load Balancer in einer oder mehreren AWS Regionen zu verteilen. Weitere Informationen finden Sie im [AWS Global Accelerator -](https://docs.aws.amazon.com/global-accelerator/latest/dg/) [Entwicklerhandbuch](https://docs.aws.amazon.com/global-accelerator/latest/dg/).
- Route 53 Bietet eine zuverlässige und kostengünstige Möglichkeit, um Besucher zu Webseiten zu leiten, indem Domainnamen in numerische IP-Adressen, die Computer zur gegenseitigen Vernetzung verwenden, übersetzt werden. Dies würde beispielsweise www.example.com in die numerische IP-Adresse 192.0.2.1 übersetzt werden. AWS weist Ihren Ressourcen, z. B. Load Balancern, URLs zu. Sie können jedoch auch eine URL verwenden, die aussagekräftig und leicht zu merken ist. So können Sie zum Beispiel Ihren Domainnamen einem Load Balancer zuordnen. Weitere Informationen finden Sie im [Amazon Route 53-Entwicklerhandbuch](https://docs.aws.amazon.com/Route53/latest/DeveloperGuide/).
- AWS WAF— Sie können es AWS WAF zusammen mit Ihrem Application Load Balancer verwenden, um Anfragen auf der Grundlage der Regeln in einer Web-Zugriffskontrollliste (Web-ACL) zuzulassen oder zu blockieren. Weitere Informationen finden Sie im [AWS WAF -](https://docs.aws.amazon.com/waf/latest/developerguide/) [Entwicklerhandbuch](https://docs.aws.amazon.com/waf/latest/developerguide/).

# <span id="page-6-0"></span>Preisgestaltung

Mit Ihrem Load Balancer zahlen Sie nur für das, was Sie auch tatsächlich nutzen. Weitere Informationen finden Sie unter [Elastic Load Balancing Pricing](https://aws.amazon.com/elasticloadbalancing/pricing/).

# <span id="page-7-0"></span>So funktioniert Elastic Load Balancing

Ein Load Balancer akzeptiert eingehenden Datenverkehr von Clients und leitet Anfragen an die registrierten Ziele (wie etwa EC2-Instances) in einer oder mehreren Availability Zones weiter. Der Load Balancer überwacht auch den Zustand seiner registrierten Ziele und stellt sicher, dass er den Datenverkehr nur an ordnungsgemäß funktionierende Ziele weiterleitet. Wenn der Load Balancer ein fehlerhaftes Ziel erkennt, stoppt er das Weiterleiten von Datenverkehr an dieses Ziel. Anschließend wird die Weiterleitung von Datenverkehr an dieses Ziel fortgesetzt, wenn er erkennt, dass das Ziel wieder fehlerfrei ist.

Sie konfigurieren Ihren Load Balancer für eingehenden Datenverkehr, indem Sie einen oder mehrere Listener angeben. Ein Listener ist ein Prozess, der Verbindungsanfragen überprüft. Es wird mit einem Protokoll und einer Portnummer für Verbindungen von Clients zum Load Balancer konfiguriert. Ebenso ist es mit einem Protokoll und einer Portnummer für Verbindungen vom Load Balancer zu den Zielen konfiguriert.

Elastic Load Balancing unterstützt die folgenden Load-Balancer-Typen:

- Application Load Balancer
- Network Load Balancers
- Gateway Load Balancer
- Classic Load Balancer

Es gibt einen entscheidenden Unterschied in der Konfiguration der Load Balancer-Typen. Bei Application Load Balancern, Network Load Balancern und Gateway Load Balancern registrieren Sie Ziele in Zielgruppen und leiten Datenverkehr an die Zielgruppen weiter. Bei Classic Load Balancern registrieren Sie Instances direkt beim Load Balancer.

# <span id="page-7-1"></span>Availability Zones und Load-Balancer-Knoten

Wenn Sie eine Availability Zone für Ihren Load Balancer aktivieren, erstellt Elastic Load Balancing einen Load-Balancer-Knoten in der Availability Zone. Wenn Sie Ziele in einer Availability Zone registrieren, aber die Availability Zone nicht aktivieren, erhalten diese registrierten Ziele keinen Datenverkehr. Ihr Load Balancer ist am effektivsten, wenn Sie dafür sorgen, dass jede aktivierte Availability Zone mindestens ein registriertes Ziel hat.

Wir empfehlen, mehrere Availability Zones für alle Load Balancer zu aktivieren. Bei einem Application Load Balancer ist es jedoch erforderlich, dass Sie mindestens zwei Availability Zones aktivieren. Diese Konfiguration stellt sicher, dass der Load Balancer weiterhin Datenverkehr weiterleiten kann. Der Load Balancer kann den Datenverkehr an fehlerfreie Ziele in einer anderen Availability Zone weiterleiten, falls eine Availability Zone ausfällt oder keine fehlerfreien Ziele mehr hat.

Nachdem Sie eine Availability Zone deaktiviert haben, bleiben die Ziele in dieser Availability Zone für den Load Balancer registriert. Auch wenn sie registriert bleiben, leitet der Load Balancer keinen Datenverkehr an sie weiter.

# <span id="page-8-0"></span>Zonenübergreifendes Load Balancing

Die Knoten für Ihren Load Balancer verteilen Anforderungen von Clients auf registrierte Ziele. Wenn zonenübergreifendes Load Balancing aktiviert ist, verteilt jeder Load Balancer-Knoten den Datenverkehr gleichmäßig auf die registrierten Ziele in allen aktivierten Availability Zones. Wenn zonenübergreifendes Load Balancing deaktiviert ist, verteilt jeder Load Balancer-Knoten den Datenverkehr gleichmäßig nur auf die registrierten Ziele in seiner Availability Zone.

Die folgenden Diagramme veranschaulichen die Auswirkungen des zonenübergreifenden Load Balancings mit Round Robin als Standard-Routing-Algorithmus. Es gibt zwei aktivierte Availability Zones mit zwei Zielen in Availability Zone A und acht Zielen in Availability Zone B. Clients senden Anfragen und Amazon Route 53 beantwortet jede Anfrage mit der IP-Adresse eines der Load-Balancer-Knoten. Basierend auf dem Round-Robin-Routing-Algorithmus wird der Datenverkehr so verteilt, dass jeder Load-Balancer-Knoten 50 % des Datenverkehrs von den Clients erhält. Jeder Load Balancer-Knoten verteilt seinen Anteil des Datenverkehrs auf die registrierten Ziele in seinem Anwendungsbereich.

Wenn zonenübergreifendes Load Balancing aktiviert ist, erhält jedes der 10 Ziele 10 % des Datenverkehrs. Der Grund hierfür ist, dass jeder Load Balancer-Knoten seine 50 % des Client-Datenverkehrs an alle 10 Ziele weiterleiten kann.

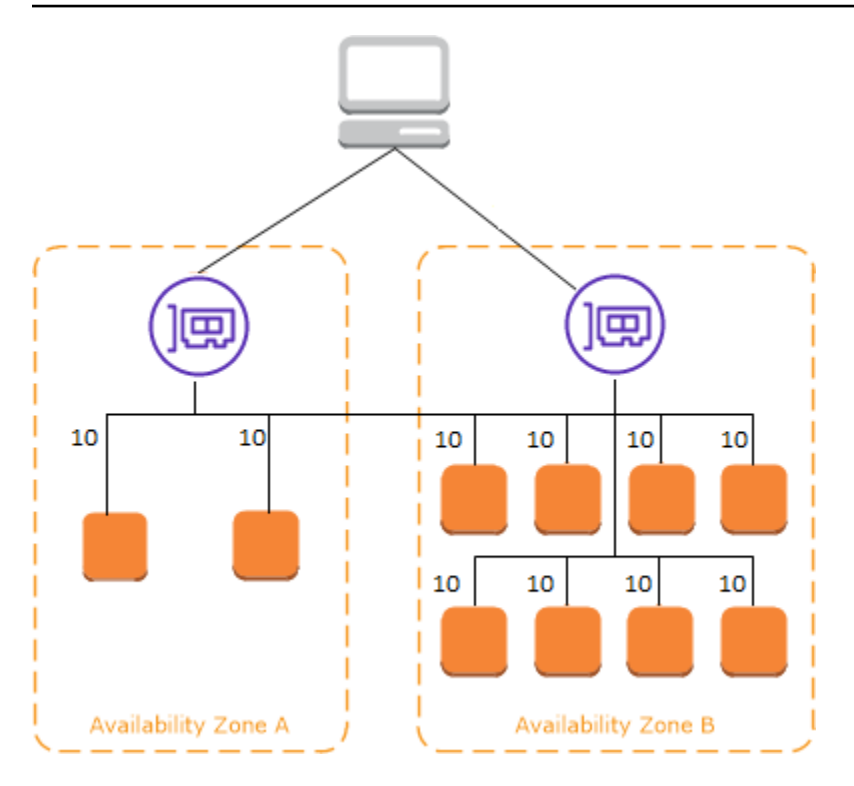

Wenn zonenübergreifendes Load Balancing deaktiviert ist:

- Jedes der beiden Ziele in Availability Zone A erhält 25 % des Datenverkehrs.
- Jedes der acht Ziele in Availability Zone B erhält 6,25 % des Datenverkehrs.

Der Grund hierfür ist, dass jeder Load Balancer-Knoten seine 50 % des Client-Datenverkehrs nur an Ziele in seiner Availability Zone weiterleiten kann.

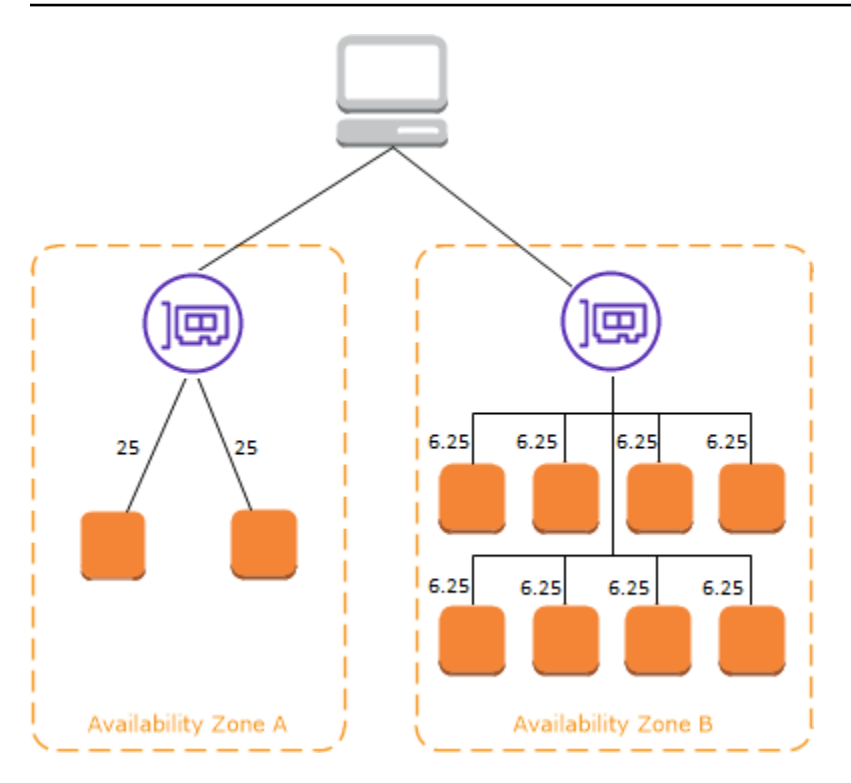

Bei Application Load Balancern ist zonenübergreifendes Load Balancing immer auf Load-Balancer-Ebene aktiviert. Auf Zielgruppenebene kann zonenübergreifendes Load Balancing deaktiviert werden. Weitere Informationen finden Sie unter [Deaktivieren von zonenübergreifendem Load Balancing](https://docs.aws.amazon.com/elasticloadbalancing/latest/application/disable-cross-zone.html#cross_zone_console_disable) im Benutzerhandbuch für Application Load Balancer.

Bei Network Load Balancern und Gateway Load Balancern ist zonenübergreifendes Load Balancing standardmäßig deaktiviert. Nachdem Sie einen Load Balancer erstellt haben, können Sie zonenübergreifendes Load Balancing jederzeit aktivieren oder deaktivieren.

Wenn Sie einen Classic Load Balancer erstellen, hängt die Voreinstellung für zonenübergreifendes Load Balancing davon ab, wie Sie den Load Balancer erstellen. Mit der API oder CLI wird das zonenübergreifende Load Balancing standardmäßig deaktiviert. Mit der ist AWS Management Console die Option zum Aktivieren des zonenübergreifenden Load Balancing standardmäßig ausgewählt. Nachdem Sie einen Classic Load Balancer erstellt haben, können Sie zonenübergreifendes Load Balancing jederzeit aktivieren oder deaktivieren. Weitere Informationen finden Sie unter [Aktivieren von zonenübergreifendem Load Balancing](https://docs.aws.amazon.com/elasticloadbalancing/latest/classic/enable-disable-crosszone-lb.html#enable-cross-zone) im Benutzerhandbuch für Classic Load Balancer.

## <span id="page-10-0"></span>Zonenverschiebung

Die Zonenverschiebung ist eine Funktion in Amazon Route 53 Application Recovery Controller (Route 53 ARC). Mit der Zonenverschiebung können Sie eine Load-Balancer-Ressource mit einer einzigen

Aktion aus einer beeinträchtigten Availability Zone verlagern. Auf diese Weise können Sie den Betrieb von anderen fehlerfreien Availability Zones in einer AWS-Region fortsetzen.

Wenn Sie eine Zonenverschiebung starten, sendet Ihr Load Balancer den Datenverkehr für die Ressource nicht mehr an die betroffene Availability Zone. Route 53 ARC erstellt die Zonenverschiebung sofort. Es kann jedoch eine kurze Zeit dauern, in der Regel bis zu einigen Minuten, bis bestehende Verbindungen in der betroffenen Availability Zone hergestellt sind. Weitere Informationen finden Sie unter [So funktioniert die Zonenverschiebung: Zustandsprüfungen und](https://docs.aws.amazon.com/r53recovery/latest/dg/arc-zonal-shift.how-it-works.html)  [zonale IP-Adressen](https://docs.aws.amazon.com/r53recovery/latest/dg/arc-zonal-shift.how-it-works.html) im Entwicklerhandbuch für Amazon Route 53 Application Recovery Controller.

Zonenverschiebungen werden nur auf Application Load Balancern und Network Load Balancern unterstützt, wenn das zonenübergreifende Load Balancing deaktiviert ist. Wenn Sie das zonenübergreifende Load Balancing aktivieren, können Sie keine Zonenverschiebungen starten. Weitere Informationen finden Sie unter [Für Zonenverschiebung unterstützte Ressourcen](https://docs.aws.amazon.com/r53recovery/latest/dg/arc-zonal-shift.resource-types.html) im Entwicklerhandbuch für Amazon Route 53 Application Recovery Controller.

Bevor Sie die Zonenverschiebung verwenden, sollten Sie Folgendes beachten:

- Zonenübergreifendes Load Balancing wird bei Zonenverschiebungen nicht unterstützt. Sie müssen das zonenübergreifende Load Balancing deaktivieren, um diese Funktion nutzen zu können.
- Die Zonenverschiebung wird nicht unterstützt, wenn Sie einen Application Load Balancer als Accelerator-Endpunkt in AWS Global Accelerator verwenden.
- Sie können eine Zonenverschiebung für einen bestimmten Load Balancer nur für eine Availability Zone starten. Eine Zonenverschiebung lässt sich nicht für mehrere Availability Zones starten.
- AWS entfernt proaktiv zonale Load Balancer-IP-Adressen aus dem DNS, wenn sich mehrere Infrastrukturprobleme auf -Services auswirken. Prüfen Sie immer die aktuelle Kapazität der Availability Zone, bevor Sie mit einer Zonenverschiebung beginnen. Wenn bei Ihren Load Balancern das zonenübergreifende Load Balancing deaktiviert ist und Sie eine Zonenverschiebung verwenden, um eine zonale Load-Balancer-IP-Adresse zu entfernen, verliert die Availability Zone, die von der Zonenverschiebung betroffen ist, auch die Zielkapazität.
- Wenn ein Application Load Balancer das Ziel eines Network Load Balancers ist, starten Sie die Zonenverschiebung immer vom Network Load Balancer aus. Wenn Sie eine Zonenverschiebung vom Application Load Balancer aus starten, erkennt der Network Load Balancer die Verschiebung nicht und sendet weiterhin Datenverkehr an den Application Load Balancer.

Weitere Hinweise und Informationen finden Sie unter [Bewährte Methoden für Route-53-ARC-](https://docs.aws.amazon.com/r53recovery/latest/dg/route53-arc-best-practices.html#zonalshift.route53-arc-best-practices.zonal-shifts)[Zonenverschiebungen](https://docs.aws.amazon.com/r53recovery/latest/dg/route53-arc-best-practices.html#zonalshift.route53-arc-best-practices.zonal-shifts) im Entwicklerhandbuch für Amazon Route 53 Application Recovery Controller.

# <span id="page-12-0"></span>Weiterleitung von Anforderungen

Bevor ein Client eine Anforderung an Ihren Load Balancer sendet, löst der Load Balancer den Domainnamen mithilfe eines Domain Name System- (DNS)-Server auf. Der DNS-Eintrag wird von Amazon gesteuert, da sich Ihre Load Balancer in der amazonaws.com-Domain befinden. Die Amazon DNS-Server geben mindestens eine IP-Adresse an den Client zurück. Dies sind die IP-Adressen der Load Balancer-Knoten für Ihren Load Balancer. Mit Network Load Balancern erstellt Elastic Load Balancing eine Netzwerkschnittstelle für jede Availability Zone, die Sie aktivieren, und verwendet diese, um eine statische IP-Adresse zu erhalten. Sie können optional eine Elastic-IP-Adresse mit jeder Netzwerkschnittstelle verknüpfen, wenn Sie den Network Load Balancer erstellen.

Da der Datenverkehr für Ihre Anwendung sich im Laufe der Zeit ändert, skaliert Elastic Load Balancing Ihren Load Balancer und aktualisiert den DNS-Eintrag. Der DNS-Eintrag gibt auch die timeto-live (TTL) von 60 Sekunden an. Dadurch wird sichergestellt, dass die IP-Adressen aufgrund des sich ändernden Datenverkehrs schnell neu zugeordnet werden können.

Der Client bestimmt, welche IP-Adresse zum Senden von Anforderungen an den Load Balancer verwendet werden. Der Load Balancer-Knoten, der die Anforderung empfängt, wählt ein fehlerfreies registriertes Ziel aus und sendet die Anforderung über die private IP-Adresse an das Ziel.

Weitere Informationen finden Sie unter [Weiterleiten von Datenverkehr an einen ELB Load Balancer](https://docs.aws.amazon.com/Route53/latest/DeveloperGuide/routing-to-elb-load-balancer.html) im Entwicklerhandbuch von Amazon Route 53.

## <span id="page-12-1"></span>Weiterleitungsalgorithmus

Bei Application Load Balancern verwendet der Load-Balancer-Knoten, der die Anfrage empfängt, den folgenden Prozess:

- 1. Wertet die Listener-Regeln in der Reihenfolge ihrer Priorität aus, um zu bestimmen, welche Regel angewendet werden soll.
- 2. Wählt ein Ziel aus der Zielgruppe für die Regelaktion aus, wobei der für die Zielgruppe konfigurierte Routingalgorithmus verwendet wird. Der Standard-Routingalgorithmus ist Round Robin. Die Weiterleitung erfolgt unabhängig für jede Zielgruppe, auch wenn ein Ziel bei mehreren Zielgruppen registriert ist.

Bei Network Load Balancern verwendet der Load-Balancer-Knoten, der die Verbindung empfängt, den folgenden Prozess:

- 1. Wählt ein Ziel aus der Zielgruppe für die Standardregel mit einem Flow-Hash-Algorithmus aus. Basiert den Algorithmus auf:
	- Protokoll
	- Quell-IP-Adresse und Quellport
	- Ziel-IP-Adresse und Zielport
	- TCP-Sequenznummer
- 2. Leitet jede einzelne TCP-Verbindung für die Dauer der Verbindung an ein einzelnes Ziel weiter. Die TCP-Verbindungen von einem Client verfügen über unterschiedliche Quell-Ports und Sequenznummern und können an verschiedene Ziele geleitet werden.

Bei Classic Load Balancern wählt der Load-Balancer-Knoten, der die Anfrage empfängt, wie folgt eine registrierte Instance aus:

- Verwendet den Roundrobin-Weiterleitungsalgorithmus für TCP-Listener
- Routingalgorithmus für HTTP- und HTTPS-Listener mit den wenigsten ausstehenden Anforderungen

# <span id="page-13-0"></span>HTTP-Verbindungen

Classic Load Balancer verwenden vorab geöffnete Verbindungen, Application Load Balancer jedoch nicht. Sowohl Classic Load Balancer als auch Application Load Balancer verwenden Verbindungsmultiplexing. Das bedeutet, dass Anfragen von mehreren Clients auf mehreren Front-End-Verbindungen über eine einzige Back-End-Verbindung an ein bestimmtes Ziel weitergeleitet werden können. Das Verbindungsmultiplexing verbessert die Latenz und reduziert die Last für Ihre Anwendungen. Um das Verbindungsmultiplexing zu verhindern, deaktivieren Sie HTTP-keepalive-Header, indem Sie den Connection: close-Header in Ihren HTTP-Antworten festlegen.

Application Load Balancer und Classic Load Balancer unterstützen HTTP über Pipelines auf Frontend-Verbindungen. Es werden jedoch keine HTTP-Pipelines für Backend-Verbindungen unterstützt.

Application Load Balancer unterstützen die folgenden HTTP-Anforderungsmethoden: GET, HEAD, POST, PUT, DELETE, OPTIONS und PATCH.

Application Load Balancer unterstützen die folgenden Protokolle in Frontend-Verbindungen: HTTP/0.9, HTTP/1.0, HTTP/1.1 und HTTP/2. Sie können HTTP/2 nur mit HTTPS-Listenern

verwenden und bis zu 128 Anfragen parallel mit einer HTTP/2-Verbindung senden. Application Load Balancer unterstützen auch Verbindungs-Upgrades von HTTP auf WebSockets. Wenn jedoch ein Verbindungs-Upgrade vorliegt, gelten die Regeln und AWS WAF Integrationen für das Routing von Application Load Balancer-Listenern nicht mehr.

Application Load Balancer verwenden standardmäßig HTTP/1.1 für Backend-Verbindungen (Load Balancer zum registrierten Ziel). Sie können jedoch die Protokollversion verwenden, um die Anfrage mit HTTP/2 oder gRPC an die Ziele zu senden. Weitere Informationen finden Sie unter [Protokollversionen.](https://docs.aws.amazon.com/elasticloadbalancing/latest/application/load-balancer-target-groups.html#target-group-protocol-version) Der keep-alive-Header wird bei Backend-Verbindungen standardmäßig unterstützt. Für HTTP/1.0 Anforderungen von Clients, die keinen Host-Header haben, generiert der Load Balancer einen Host-Header für die HTTP/1.1-Anforderungen, die über die Backend-Verbindungen gesendet werden. Der Host-Header enthält den DNS-Namen des Load Balancers.

Classic Load Balancer unterstützen die folgenden Protokolle in Frontend-Verbindungen (Client zu Load Balancer): HTTP/0.9, HTTP/1.0 und HTTP/1.1. Sie verwenden HTTP/1.1 für Backend-Verbindungen (Load Balancer zu registriertem Ziel). Der keep-alive-Header wird bei Backend-Verbindungen standardmäßig unterstützt. Für HTTP/1.0 Anforderungen von Clients, die keinen Host-Header haben, generiert der Load Balancer einen Host-Header für die HTTP/1.1-Anforderungen, die über die Backend-Verbindungen gesendet werden. Der Host-Header enthält die IP-Adresse des Load-Balancer-Knotens.

## <span id="page-14-0"></span>HTTP-Header

Application Load Balancer und Classic Load Balancer fügen automatisch die Header X-Forwarded-For, X-Forwarded-Proto und X-Forwarded-Port zur Anfrage hinzu.

Application Load Balancer konvertieren die Hostnamen in HTTP-Host-Headern in Kleinbuchstaben, bevor sie an Ziele gesendet werden.

Für Frontend-Verbindungen mit HTTP/2 sind die Header-Namen in Kleinbuchstaben angegeben. Bevor die Anfrage per HTTP/1.1 an das Ziel gesendet wird, werden die folgenden Header-Namen in Groß- und Kleinschreibung konvertiert: X-Forwarded-For, X-Forwarded-Proto, X-Forwarded-Port, Host, X-Amzn-Trace-ID, Upgrade und Connection. Alle anderen Header-Namen sind in Kleinbuchstaben.

Application Load Balancer und Classic Load Balancer berücksichtigen den Verbindungs-Header aus der eingehenden Client-Anfrage, nachdem die Antwort über Proxy an den Client zurückgegeben wurde.

Wenn Application Load Balancer und Classic Load Balancer, die HTTP/1.1 verwenden, einen Expect: 100-Continue-Header erhalten, antworten sie sofort mit HTTP/1.1 100 Continue, ohne den Content-Length-Header zu prüfen. Der Header der Expect: 100-Continue-Anfrage wird nicht an die Ziele weitergeleitet.

Bei Verwendung von HTTP/2 unterstützen Application Load Balancer den Expect: 100-Continue-Header von Client-Anfragen nicht. Der Application Load Balancer wird nicht mit HTTP/2 100 Continue antworten oder diesen Header an die Ziele weiterleiten.

# <span id="page-15-0"></span>HTTP-Header-Limits

Die folgenden Größenbeschränkungen für Application Load Balancer sind harte Grenzwerte, die nicht geändert werden können.

- Anforderungszeile: 16 K
- Einzelner Header: 16 K
- Gesamter Antwort-Header: 32 K
- Gesamter Anfrage-Header: 64 K

# <span id="page-15-1"></span>Load-Balancer-Schema

Wenn Sie einen Load Balancer erstellen, müssen Sie entscheiden, ob es ein interner Load Balancer oder ein mit dem Internet verbundener Load Balancer werden soll.

Die Knoten eines mit dem Internet verbundenen Load Balancers haben öffentliche IP-Adressen. Der DNS-Name eines mit dem Internet verbundenen Load Balancers ist öffentlich zu den öffentlichen IP-Adressen der Knoten auflösbar. Daher können mit dem Internet verbundene Load Balancer Anfragen von Clients über das Internet weiterleiten.

Die Knoten eines internen Load Balancers haben nur private IP-Adressen. Der DNS-Name eines internen Load Balancers ist öffentlich zu den privaten IP-Adressen der Knoten auflösbar. Daher kann der interne Load Balancer nur Anforderungen von Clients mit Zugriff auf die VPC für den Load Balancer weiterleiten.

Sowohl mit dem Internet verbundene als auch interne Load Balancer leiten Anfragen an Ihre Ziele unter Verwendung privater IP-Adressen weiter. Daher benötigen Ihre Ziele keine öffentlichen IP-Adressen für den Empfang von Anfragen von einem internen oder einem mit dem Internet verbundenen Load Balancer.

Wenn Ihre Anwendung über mehrere Ebenen verfügt, können Sie eine Architektur entwerfen, die sowohl interne als auch internetbasierte Load Balancer verwendet. Dies gilt beispielsweise, wenn Ihre Anwendung Webserver verwendet, die mit dem Internet verbunden sein müssen, und Anwendungsserver, die nur mit den Webservern verbunden sind. Erstellen Sie einen mit dem Internet verbundenen Load Balancer und registrieren Sie die Webserver bei ihm. Erstellen Sie einen internen Load Balancer und registrieren Sie die Anwendungsserver bei ihm. Die Webserver empfangen Anforderungen von dem mit dem Internet verbundenen Load Balancer und senden die Anforderungen für die Anwendungsserver an den internen Load Balancer. Die Anwendungsserver empfangen Anforderungen vom internen Load Balancer.

# <span id="page-16-0"></span>Netzwerk-MTU für Ihren Load Balancer

Die maximale Übertragungseinheit (MTU) bestimmt die Größe des größten Pakets, das über das Netzwerk gesendet werden kann, in Bytes. Je größer die MTU einer Verbindung, desto mehr Daten können in einem einzelnen Paket übergeben werden. Ethernet-Frames bestehen aus dem Paket, also den eigentlichen Daten, die Sie senden, sowie aus den dazugehörigen Netzwerk-Overhead-Informationen. Über ein Internet-Gateway gesendeter Datenverkehr hat eine MTU von 1500. Das bedeutet, dass ein Paket mit mehr als 1500 Bytes fragmentiert und in mehreren Frames versendet wird. Wenn im IP-Header Don't Fragment festgelegt ist, wird das Paket gelöscht.

Die MTU-Größe auf Load-Balancer-Knoten ist nicht konfigurierbar. Jumbo-Frames (9001 MTU) sind Standard bei Load-Balancer-Knoten für Application Load Balancer, Network Load Balancer und Classic Load Balancer. Gateway Load Balancer unterstützen 8500 MTU. Weitere Informationen finden Sie unter [Maximum Transmission Unit \(MTU\)](https://docs.aws.amazon.com/elasticloadbalancing/latest/gateway/gateway-load-balancers.html#mtu) im Benutzerhandbuch für Gateway Load **Balancer** 

Die Pfad-MTU ist die maximale Paketgröße, die auf dem Pfad zwischen dem sendenden Host und dem empfangenden Host unterstützt wird. Path MTU Discovery (PMTUD) wird verwendet, um den Pfad-MTU-Wert zwischen zwei Geräten zu ermitteln. Path MTU Discovery ist besonders wichtig, wenn der Client oder das Ziel keine Jumbo-Frames unterstützt.

Wenn ein Host ein Paket sendet, das größer als die MTU des empfangenden Hosts ist bzw. das größer als die MTU eines Geräts auf dem Pfad ist, löscht der empfangende Host bzw. das Gerät das Paket und gibt dann die folgende ICMP-Meldung zurück: Destination Unreachable: Fragmentation Needed and Don't Fragment was Set (Type 3, Code 4). Dies weist den übertragenden Host an, die Nutzlast in mehrere kleinere Pakete aufzuteilen und diese erneut zu übertragen.

Wenn Pakete, die größer als die MTU-Größe der Client- oder Zielschnittstelle sind, weiterhin gelöscht werden, funktioniert die Path MTU Discovery (PMTUD) wahrscheinlich nicht. Um dies zu vermeiden, stellen Sie sicher, dass die Path MTU Discovery durchgängig funktioniert und dass Sie Jumbo-Frames für Ihre Clients und Ziele aktiviert haben. Weitere Informationen über Path MTU Discovery und die Aktivierung von Jumbo-Frames finden Sie unter [Path MTU Discovery](https://docs.aws.amazon.com/AWSEC2/latest/UserGuide/network_mtu.html#path_mtu_discovery) im Amazon-EC2- Benutzerhandbuch.

# <span id="page-18-0"></span>Erste Schritte mit Elastic Load Balancing

Elastic Load Balancing unterstützt die folgenden Load Balancer: Application Load Balancer, Network Load Balancer, Gateway Load Balancer und Classic Load Balancer. Sie können den Typ des Load Balancers, der Ihren Anforderungen am besten entspricht, auswählen. Weitere Informationen finden Sie [unter Produktvergleiche](https://aws.amazon.com/elasticloadbalancing/features/#Product_comparisons).

Demos häufiger Load-Balancer-Konfigurationen finden Sie unter [Elastic-Load-Balancing-Demos](https://exampleloadbalancer.com/).

Wenn bereits ein Classic Load Balancer vorhanden ist, können Sie zu einem Application Load Balancer oder zu einem Network Load Balancer migrieren. Weitere Informationen finden Sie unter [Migrieren Ihres Classic Load Balancers.](#page-62-0)

#### Inhalt

- [Erstellen eines Application Load Balancers](#page-18-1)
- [Erstellen eines Network Load Balancers](#page-18-2)
- [Erstellen eines Gateway Load Balancers](#page-19-0)
- [Erstellen eines Classic Load Balancers](#page-19-1)

# <span id="page-18-1"></span>Erstellen eines Application Load Balancers

Informationen zum Erstellen eines Application Load Balancers mithilfe der AWS Management Console finden Sie unter [Erste Schritte mit Application Load Balancern](https://docs.aws.amazon.com/elasticloadbalancing/latest/application/application-load-balancer-getting-started.html) im Benutzerhandbuch für Application Load Balancer.

Informationen zum Erstellen eines Application Load Balancers mit der AWS CLI finden Sie unter [Erstellen eines Application Load Balancers mit der AWS CLI](https://docs.aws.amazon.com/elasticloadbalancing/latest/application/tutorial-application-load-balancer-cli.html) im Benutzerhandbuch für Application Load Balancer.

# <span id="page-18-2"></span>Erstellen eines Network Load Balancers

Informationen zum Erstellen eines Network Load Balancers mithilfe der AWS Management Console finden Sie unter [Erste Schritte mit Network Load Balancer](https://docs.aws.amazon.com/elasticloadbalancing/latest/network/network-load-balancer-getting-started.html) im Benutzerhandbuch für Network Load Balancer.

Informationen zum Erstellen eines Network Load Balancers mithilfe der AWS CLI finden Sie unter [Erstellen eines Network Load Balancer mithilfe der AWS CLI](https://docs.aws.amazon.com/elasticloadbalancing/latest/network/network-load-balancer-cli.html) im Benutzerhandbuch für Network Load Balancer.

# <span id="page-19-0"></span>Erstellen eines Gateway Load Balancers

Informationen zum Erstellen eines Gateway Load Balancers mithilfe der AWS Management Console finden Sie unter [Erste Schritte mit Gateway Load Balancern](https://docs.aws.amazon.com/elasticloadbalancing/latest/gateway/getting-started.html) im Benutzerhandbuch für Gateway Load Balancer.

Informationen zum Erstellen eines Gateway Load Balancers mithilfe der AWS CLI finden Sie unter [Erste Schritte mit Gateway Load BalancernAWS CLI](https://docs.aws.amazon.com/elasticloadbalancing/latest/gateway/getting-started-cli.html) im Benutzerhandbuch für Gateway Load Balancer.

# <span id="page-19-1"></span>Erstellen eines Classic Load Balancers

Informationen zum Erstellen eines Classic Load Balancers mithilfe der AWS Management Console finden Sie unter [Erstellen eines Classic Load Balancers](https://docs.aws.amazon.com/elasticloadbalancing/latest/classic/elb-getting-started.html) im Benutzerhandbuch für Classic Load Balancer.

# <span id="page-20-0"></span>Sicherheit in Elastic Load Balancing

Cloud-Sicherheit hat bei AWS höchste Priorität. Als AWS-Kunde profitieren Sie von einer Rechenzentrums- und Netzwerkarchitektur, die eingerichtet wurde, um die Anforderungen der anspruchsvollsten Organisationen in puncto Sicherheit zu erfüllen.

Sicherheit ist eine übergreifende Verantwortlichkeit zwischen AWS und Ihnen. Das [Modell der](https://aws.amazon.com/compliance/shared-responsibility-model/) [übergreifenden Verantwortlichkeit](https://aws.amazon.com/compliance/shared-responsibility-model/) beschreibt dies als Sicherheit der Cloud und Sicherheit in der Cloud:

- Sicherheit der Cloud selbst AWS ist dafür verantwortlich, die Infrastruktur zu schützen, mit der AWS-Services in der AWS Cloud ausgeführt werden. AWS stellt Ihnen außerdem Services bereit, die Sie sicher nutzen können. Auditoren von Drittanbietern testen und überprüfen die Effektivität unserer Sicherheitsmaßnahmen im Rahmen der [AWS-Compliance-Programme](https://aws.amazon.com/compliance/programs/) regelmäßig. Informationen zu den Compliance-Programmen, die für Elastic Load Balancing gelten, finden Sie unter [Im Rahmen des Compliance-Programms zugelassene AWS-Services](https://aws.amazon.com/compliance/services-in-scope/).
- Sicherheit in der Cloud Ihr Verantwortungsumfang wird durch den AWS-Service bestimmt, den Sie verwenden. Sie sind auch für andere Faktoren verantwortlich, einschließlich der Vertraulichkeit Ihrer Daten, für die Anforderungen Ihres Unternehmens und für die geltenden Gesetze und Vorschriften.

Diese Dokumentation hilft Ihnen zu verstehen, wie Sie das Modell der geteilten Verantwortung bei der Verwendung von Elastic Load Balancing einsetzen können. Es zeigt Ihnen, wie Sie Elastic Load Balancing konfigurieren, um Ihre Sicherheits- und Compliance-Ziele zu erreichen. Sie erfahren auch, wie Sie andere AWS-Dienste verwenden, die Ihnen bei der Überwachung und Sicherung Ihrer Elastic Load Balancing-Ressourcen helfen.

Bei einem [Gateway Load Balancer](https://docs.aws.amazon.com/elasticloadbalancing/latest/gateway/) sind Sie für die Auswahl und Qualifizierung der Software von Appliance-Anbietern verantwortlich. Sie müssen der Appliance-Software vertrauen, um den Datenverkehr vom Load Balancer zu untersuchen oder zu ändern, der auf Ebene 3 des Open Systems Interconnection (OSI)-Modells arbeitet, der Netzwerkebene. Die Appliance-Anbieter, die als [Elastic Load Balancing-Partner](https://aws.amazon.com/elasticloadbalancing/partners/) aufgeführt sind, haben ihre Appliance-Software in AWS integriert und qualifiziert. Sie können der Appliance-Software von Anbietern aus dieser Liste ein höheres Maß an Vertrauen entgegenbringen. AWS garantiert jedoch nicht die Sicherheit oder Zuverlässigkeit der Software dieser Anbieter.

#### Inhalt

- [Datenschutz in Elastic Load Balancing](#page-21-0)
- [Identity and Access Management für Elastic Load Balancing](#page-22-2)
- [Compliance-Validierung für Elastic Load Balancing](#page-55-0)
- [Ausfallsicherheit beim Elastic Load Balancing](#page-57-0)
- [Infrastruktursicherheit in Elastic Load Balancing](#page-57-1)
- [Zugriff auf Elastic Load Balancing über einen Schnittstellen-Endpunkt \(AWS PrivateLink\)](#page-59-0)

# <span id="page-21-0"></span>Datenschutz in Elastic Load Balancing

Das [Modell der AWS gemeinsamen Verantwortung](https://aws.amazon.com/compliance/shared-responsibility-model/) gilt für den Datenschutz in Elastic Load Balancing. Wie in diesem Modell beschrieben, AWS ist verantwortlich für den Schutz der globalen Infrastruktur, auf der alle Systeme laufen AWS Cloud. Sie sind dafür verantwortlich, die Kontrolle über Ihre in dieser Infrastruktur gehosteten Inhalte zu behalten. Sie sind auch für die Sicherheitskonfiguration und die Verwaltungsaufgaben für die von Ihnen verwendeten AWS-Services verantwortlich. Weitere Informationen zum Datenschutz finden Sie unter [Häufig gestellte Fragen zum](https://aws.amazon.com/compliance/data-privacy-faq) [Datenschutz.](https://aws.amazon.com/compliance/data-privacy-faq) Informationen zum Datenschutz in Europa finden Sie im Blog-Beitrag [AWS -Modell der](https://aws.amazon.com/blogs/security/the-aws-shared-responsibility-model-and-gdpr/) [geteilten Verantwortung und in der DSGVO](https://aws.amazon.com/blogs/security/the-aws-shared-responsibility-model-and-gdpr/) im AWS -Sicherheitsblog.

Aus Datenschutzgründen empfehlen wir, dass Sie AWS-Konto Anmeldeinformationen schützen und einzelne Benutzer mit AWS IAM Identity Center oder AWS Identity and Access Management (IAM) einrichten. So erhält jeder Benutzer nur die Berechtigungen, die zum Durchführen seiner Aufgaben erforderlich sind. Außerdem empfehlen wir, die Daten mit folgenden Methoden schützen:

- Verwenden Sie für jedes Konto die Multi-Faktor-Authentifizierung (MFA).
- Verwenden Sie SSL/TLS, um mit Ressourcen zu kommunizieren. AWS Wir benötigen TLS 1.2 und empfehlen TLS 1.3.
- Richten Sie die API und die Protokollierung von Benutzeraktivitäten mit ein. AWS CloudTrail
- Verwenden Sie AWS Verschlüsselungslösungen zusammen mit allen darin enthaltenen Standardsicherheitskontrollen AWS-Services.
- Verwenden Sie erweiterte verwaltete Sicherheitsservices wie Amazon Macie, die dabei helfen, in Amazon S3 gespeicherte persönliche Daten zu erkennen und zu schützen.
- Wenn Sie für den Zugriff AWS über eine Befehlszeilenschnittstelle oder eine API FIPS 140-2 validierte kryptografische Module benötigen, verwenden Sie einen FIPS-Endpunkt. Weitere Informationen über verfügbare FIPS-Endpunkte finden Sie unter [Federal Information Processing](https://aws.amazon.com/compliance/fips/)  [Standard \(FIPS\) 140-2.](https://aws.amazon.com/compliance/fips/)

Wir empfehlen dringend, in Freitextfeldern, z. B. im Feld Name, keine vertraulichen oder sensiblen Informationen wie die E-Mail-Adressen Ihrer Kunden einzugeben. Dies gilt auch, wenn Sie mit Elastic Load Balancing oder anderen AWS-Services Anwendungen arbeiten und die Konsole, die API oder AWS SDKs verwenden. AWS CLI Alle Daten, die Sie in Tags oder Freitextfelder eingeben, die für Namen verwendet werden, können für Abrechnungs- oder Diagnoseprotokolle verwendet werden. Wenn Sie eine URL für einen externen Server bereitstellen, empfehlen wir dringend, keine Anmeldeinformationen zur Validierung Ihrer Anforderung an den betreffenden Server in die URL einzuschließen.

# <span id="page-22-0"></span>Verschlüsselung im Ruhezustand

Wenn Sie die serverseitige Verschlüsselung mit per Amazon S3 verwalteten Verschlüsselungsschlüsseln (SSE-S3) für Ihren S3-Bucket für Elastic Load Balancing-Zugriffsprotokolle aktivieren, wird jede Zugriffsprotokolldatei automatisch von Elastic Load Balancing verschlüsselt, bevor sie in Ihrem S3-Bucket gespeichert wird. Elastic Load Balancing entschlüsselt auch die Zugriffsprotokolldateien, wenn Sie darauf zugreifen. Jede Protokolldatei ist mit einem eindeutigen Schlüssel verschlüsselt, der wiederum mit einem KMS-Schlüssel verschlüsselt wird, der regelmäßig rotiert wird.

# <span id="page-22-1"></span>Verschlüsselung während der Übertragung

Elastic Load Balancing vereinfacht das Erstellen sicherer Webanwendungen, indem HTTPS- und TLS-Datenverkehr von Clients am Load Balancer beendet wird. Der Load Balancer führt die Arbeit zum Verschlüsseln und Entschlüsseln des Datenverkehrs durch, anstatt dass jede EC2-Instance die Arbeit für die TLS-Beendigung verarbeiten muss. Wenn Sie einen sicheren Listener konfigurieren, geben Sie die Verschlüsselungssammlungen und Protokollversionen an, die von Ihrer Anwendung unterstützt werden, sowie ein Serverzertifikat, das auf dem Load Balancer installiert werden soll. Sie können AWS Certificate Manager (ACM) oder AWS Identity and Access Management (IAM) verwenden, um Ihre Serverzertifikate zu verwalten. Application Load Balancer unterstützen HTTPS-Listener. Network Load Balancer unterstützen TLS-Listener. Classic Load Balancer unterstützen sowohl HTTPS- als auch TLS-Listener.

# <span id="page-22-2"></span>Identity and Access Management für Elastic Load Balancing

AWS Identity and Access Management (IAM) hilft einem Administrator AWS-Service , den Zugriff auf AWS Ressourcen sicher zu kontrollieren. IAM-Administratoren steuern, wer für die Nutzung von Elastic–Load-Balancing-Ressourcen authentifiziert (angemeldet) und autorisiert (über Berechtigungen verfügen) werden kann. IAM ist ein Programm AWS-Service , das Sie ohne zusätzliche Kosten nutzen können.

#### Inhalt

- [Zielgruppe](#page-23-0)
- [Authentifizierung mit Identitäten](#page-24-0)
- [Verwalten des Zugriffs mit Richtlinien](#page-28-0)
- [So funktioniert Elastic Load Balancing mit IAM](#page-30-0)
- [API-Berechtigungen für Elastic Load Balancing](#page-45-0)
- [Elastic-Load-Balancing-API-Berechtigungen zum Taggen von Ressourcen während der Erstellung](#page-47-0)
- [Serviceverknüpfte Elastic-Load-Balancing-Rolle](#page-50-0)
- [AWS verwaltete Richtlinien für Elastic Load Balancing](#page-52-0)

# <span id="page-23-0"></span>**Zielgruppe**

Wie Sie AWS Identity and Access Management (IAM) verwenden, hängt von der Arbeit ab, die Sie in Elastic Load Balancing ausführen.

Service-Benutzer: Wenn Sie Elastic Load Balancing zur Ausführung von Aufgaben verwenden, stellt Ihnen Ihr Administrator die Anmeldeinformationen und Berechtigungen bereit, die Sie benötigen. Wenn Sie für Ihre Arbeit weitere Funktionen in Elastic Load Balancing ausführen, benötigen Sie möglicherweise zusätzliche Berechtigungen. Wenn Sie die Fuktionsweise der Zugriffskontrolle nachvollziehen, wissen Sie bereits, welche Berechtigungen Sie von Ihrem Administrator anzufordern müssen.

Service-Administrator: Wenn Sie in Ihrem Unternehmen für Elastic-Load-Balancing-Ressourcen verantwortlich sind, haben Sie wahrscheinlich vollständigen Zugriff auf Elastic Load Balancing. Es ist Ihre Aufgabe, zu bestimmen, auf welche Funktionen und Ressourcen von Elastic Load Balancing Ihre Service-Benutzer zugreifen sollen. Sie müssen dann Anträge an Ihren IAM-Administrator stellen, um die Berechtigungen Ihrer Servicenutzer zu ändern. Lesen Sie die Informationen auf dieser Seite, um die Grundkonzepte von IAM nachzuvollziehen.

IAM-Administrator: Wenn Sie als IAM-Administrator fungieren, sollten Sie Einzelheiten dazu kennen, wie Sie Richtlinien zur Verwaltung des Zugriffs auf Elastic Load Balancing verfassen können.

## <span id="page-24-0"></span>Authentifizierung mit Identitäten

Authentifizierung ist die Art und Weise, wie Sie sich AWS mit Ihren Identitätsdaten anmelden. Sie müssen als IAM-Benutzer authentifiziert (angemeldet AWS) sein oder eine IAM-Rolle annehmen. Root-Benutzer des AWS-Kontos

Sie können sich AWS als föderierte Identität anmelden, indem Sie Anmeldeinformationen verwenden, die über eine Identitätsquelle bereitgestellt wurden. AWS IAM Identity Center (IAM Identity Center) -Benutzer, die Single Sign-On-Authentifizierung Ihres Unternehmens und Ihre Google- oder Facebook-Anmeldeinformationen sind Beispiele für föderierte Identitäten. Wenn Sie sich als Verbundidentität anmelden, hat der Administrator vorher mithilfe von IAM-Rollen einen Identitätsverbund eingerichtet. Wenn Sie über den Verbund darauf zugreifen AWS , übernehmen Sie indirekt eine Rolle.

Je nachdem, welcher Benutzertyp Sie sind, können Sie sich beim AWS Management Console oder beim AWS Zugangsportal anmelden. Weitere Informationen zur Anmeldung finden Sie AWS unter [So](https://docs.aws.amazon.com/signin/latest/userguide/how-to-sign-in.html) [melden Sie sich bei Ihrem an AWS-Konto](https://docs.aws.amazon.com/signin/latest/userguide/how-to-sign-in.html) im AWS-Anmeldung Benutzerhandbuch.

Wenn Sie AWS programmgesteuert darauf zugreifen, AWS stellt es ein Software Development Kit (SDK) und eine Befehlszeilenschnittstelle (CLI) bereit, mit denen Sie Ihre Anfragen mithilfe Ihrer Anmeldeinformationen kryptografisch signieren können. Wenn Sie keine AWS Tools verwenden, müssen Sie Anfragen selbst signieren. Weitere Informationen zur Verwendung der empfohlenen Methode, um Anfragen selbst zu [signieren, finden Sie im IAM-Benutzerhandbuch unter AWS API-](https://docs.aws.amazon.com/IAM/latest/UserGuide/reference_aws-signing.html)[Anfragen](https://docs.aws.amazon.com/IAM/latest/UserGuide/reference_aws-signing.html) signieren.

Unabhängig von der verwendeten Authentifizierungsmethode müssen Sie möglicherweise zusätzliche Sicherheitsinformationen angeben. AWS Empfiehlt beispielsweise, die Multi-Faktor-Authentifizierung (MFA) zu verwenden, um die Sicherheit Ihres Kontos zu erhöhen. Weitere Informationen finden Sie unter [Multi-Faktor-Authentifizierung](https://docs.aws.amazon.com/singlesignon/latest/userguide/enable-mfa.html) im AWS IAM Identity Center - Benutzerhandbuch und [Verwenden der Multi-Faktor-Authentifizierung \(MFA\) in AWS](https://docs.aws.amazon.com/IAM/latest/UserGuide/id_credentials_mfa.html) im IAM-Benutzerhandbuch.

## AWS-Konto Root-Benutzer

Wenn Sie einen erstellen AWS-Konto, beginnen Sie mit einer Anmeldeidentität, die vollständigen Zugriff auf alle AWS-Services Ressourcen im Konto hat. Diese Identität wird als AWS-Konto Root-Benutzer bezeichnet. Sie können darauf zugreifen, indem Sie sich mit der E-Mail-Adresse und dem Passwort anmelden, mit denen Sie das Konto erstellt haben. Wir raten ausdrücklich davon

ab, den Root-Benutzer für Alltagsaufgaben zu verwenden. Schützen Sie Ihre Root-Benutzer-Anmeldeinformationen und verwenden Sie diese, um die Aufgaben auszuführen, die nur der Root-Benutzer ausführen kann. Eine vollständige Liste der Aufgaben, für die Sie sich als Root-Benutzer anmelden müssen, finden Sie unter [Aufgaben, die Root-Benutzer-Anmeldeinformationen erfordern](https://docs.aws.amazon.com/IAM/latest/UserGuide/root-user-tasks.html) im IAM-Benutzerhandbuch.

### Verbundidentität

Als bewährte Methode sollten menschliche Benutzer, einschließlich Benutzer, die Administratorzugriff benötigen, für den Zugriff AWS-Services mithilfe temporärer Anmeldeinformationen den Verbund mit einem Identitätsanbieter verwenden.

Eine föderierte Identität ist ein Benutzer aus Ihrem Unternehmensbenutzerverzeichnis, einem Web-Identitätsanbieter AWS Directory Service, dem Identity Center-Verzeichnis oder einem beliebigen Benutzer, der mithilfe AWS-Services von Anmeldeinformationen zugreift, die über eine Identitätsquelle bereitgestellt wurden. Wenn föderierte Identitäten darauf zugreifen AWS-Konten, übernehmen sie Rollen, und die Rollen stellen temporäre Anmeldeinformationen bereit.

Für die zentrale Zugriffsverwaltung empfehlen wir Ihnen, AWS IAM Identity Center zu verwenden. Sie können Benutzer und Gruppen in IAM Identity Center erstellen, oder Sie können eine Verbindung zu einer Gruppe von Benutzern und Gruppen in Ihrer eigenen Identitätsquelle herstellen und diese synchronisieren, um sie in all Ihren AWS-Konten Anwendungen zu verwenden. Informationen zu IAM Identity Center finden Sie unter [Was ist IAM Identity Center?](https://docs.aws.amazon.com/singlesignon/latest/userguide/what-is.html) im AWS IAM Identity Center - Benutzerhandbuch.

### IAM-Benutzer und -Gruppen

Ein [IAM-Benutzer](https://docs.aws.amazon.com/IAM/latest/UserGuide/id_users.html) ist eine Identität innerhalb Ihres Unternehmens AWS-Konto , die über spezifische Berechtigungen für eine einzelne Person oder Anwendung verfügt. Wenn möglich, empfehlen wir, temporäre Anmeldeinformationen zu verwenden, anstatt IAM-Benutzer zu erstellen, die langfristige Anmeldeinformationen wie Passwörter und Zugriffsschlüssel haben. Bei speziellen Anwendungsfällen, die langfristige Anmeldeinformationen mit IAM-Benutzern erfordern, empfehlen wir jedoch, die Zugriffsschlüssel zu rotieren. Weitere Informationen finden Sie unter [Regelmäßiges](https://docs.aws.amazon.com/IAM/latest/UserGuide/best-practices.html#rotate-credentials)  [Rotieren von Zugriffsschlüsseln für Anwendungsfälle, die langfristige Anmeldeinformationen erfordern](https://docs.aws.amazon.com/IAM/latest/UserGuide/best-practices.html#rotate-credentials) im IAM-Benutzerhandbuch.

Eine [IAM-Gruppe](https://docs.aws.amazon.com/IAM/latest/UserGuide/id_groups.html) ist eine Identität, die eine Sammlung von IAM-Benutzern angibt. Sie können sich nicht als Gruppe anmelden. Mithilfe von Gruppen können Sie Berechtigungen für mehrere Benutzer gleichzeitig angeben. Gruppen vereinfachen die Verwaltung von Berechtigungen, wenn es zahlreiche Benutzer gibt. Sie könnten beispielsweise einer Gruppe mit dem Namen IAMAdmins Berechtigungen zum Verwalten von IAM-Ressourcen erteilen.

Benutzer unterscheiden sich von Rollen. Ein Benutzer ist einer einzigen Person oder Anwendung eindeutig zugeordnet. Eine Rolle kann von allen Personen angenommen werden, die sie benötigen. Benutzer besitzen dauerhafte Anmeldeinformationen. Rollen stellen temporäre Anmeldeinformationen bereit. Weitere Informationen finden Sie unter [Erstellen eines IAM-Benutzers \(anstatt einer Rolle\)](https://docs.aws.amazon.com/IAM/latest/UserGuide/id.html#id_which-to-choose) im IAM-Benutzerhandbuch.

### IAM-Rollen

Eine [IAM-Rolle](https://docs.aws.amazon.com/IAM/latest/UserGuide/id_roles.html) ist eine Identität innerhalb Ihres Unternehmens AWS-Konto , die über bestimmte Berechtigungen verfügt. Sie ist einem IAM-Benutzer vergleichbar, ist aber nicht mit einer bestimmten Person verknüpft. Sie können vorübergehend eine IAM-Rolle in der übernehmen, AWS Management Console indem Sie die Rollen [wechseln.](https://docs.aws.amazon.com/IAM/latest/UserGuide/id_roles_use_switch-role-console.html) Sie können eine Rolle übernehmen, indem Sie eine AWS CLI oder AWS API-Operation aufrufen oder eine benutzerdefinierte URL verwenden. Weitere Informationen zu Methoden für die Verwendung von Rollen finden Sie unter [Verwenden von IAM-](https://docs.aws.amazon.com/IAM/latest/UserGuide/id_roles_use.html)[Rollen](https://docs.aws.amazon.com/IAM/latest/UserGuide/id_roles_use.html) im IAM-Benutzerhandbuch.

IAM-Rollen mit temporären Anmeldeinformationen sind in folgenden Situationen hilfreich:

- Verbundbenutzerzugriff Um einer Verbundidentität Berechtigungen zuzuweisen, erstellen Sie eine Rolle und definieren Berechtigungen für die Rolle. Wird eine Verbundidentität authentifiziert, so wird die Identität der Rolle zugeordnet und erhält die von der Rolle definierten Berechtigungen. Informationen zu Rollen für den Verbund finden Sie unter [Erstellen von Rollen für externe](https://docs.aws.amazon.com/IAM/latest/UserGuide/id_roles_create_for-idp.html)  [Identitätsanbieter](https://docs.aws.amazon.com/IAM/latest/UserGuide/id_roles_create_for-idp.html) im IAM-Benutzerhandbuch. Wenn Sie IAM Identity Center verwenden, konfigurieren Sie einen Berechtigungssatz. Wenn Sie steuern möchten, worauf Ihre Identitäten nach der Authentifizierung zugreifen können, korreliert IAM Identity Center den Berechtigungssatz mit einer Rolle in IAM. Informationen zu Berechtigungssätzen finden Sie unter [Berechtigungssätze](https://docs.aws.amazon.com/singlesignon/latest/userguide/permissionsetsconcept.html) im AWS IAM Identity Center -Benutzerhandbuch.
- Temporäre IAM-Benutzerberechtigungen Ein IAM-Benutzer oder eine -Rolle kann eine IAM-Rolle übernehmen, um vorübergehend andere Berechtigungen für eine bestimmte Aufgabe zu erhalten.
- Kontoübergreifender Zugriff Sie können eine IAM-Rolle verwenden, um einem vertrauenswürdigen Prinzipal in einem anderen Konto den Zugriff auf Ressourcen in Ihrem Konto zu ermöglichen. Rollen stellen die primäre Möglichkeit dar, um kontoübergreifendem Zugriff zu gewähren. Bei einigen können Sie AWS-Services jedoch eine Richtlinie direkt an eine Ressource anhängen (anstatt eine Rolle als Proxy zu verwenden). Informationen zu den Unterschieden zwischen Rollen und ressourcenbasierten Richtlinien für den kontoübergreifenden

Zugriff finden Sie unter [So unterscheiden sich IAM-Rollen von ressourcenbasierten Richtlinien](https://docs.aws.amazon.com/IAM/latest/UserGuide/id_roles_compare-resource-policies.html) im IAM-Benutzerhandbuch.

- Serviceübergreifender Zugriff Einige AWS-Services verwenden Funktionen in anderen AWS-Services. Wenn Sie beispielsweise einen Aufruf in einem Service tätigen, führt dieser Service häufig Anwendungen in Amazon-EC2 aus oder speichert Objekte in Amazon-S3. Ein Dienst kann dies mit den Berechtigungen des aufrufenden Prinzipals mit einer Servicerolle oder mit einer serviceverknüpften Rolle tun.
	- Forward Access Sessions (FAS) Wenn Sie einen IAM-Benutzer oder eine IAM-Rolle verwenden, um Aktionen auszuführen AWS, gelten Sie als Principal. Bei einigen Services könnte es Aktionen geben, die dann eine andere Aktion in einem anderen Service initiieren. FAS verwendet die Berechtigungen des Prinzipals, der einen aufruft AWS-Service, in Kombination mit der Anfrage, Anfragen an AWS-Service nachgelagerte Dienste zu stellen. FAS-Anfragen werden nur gestellt, wenn ein Dienst eine Anfrage erhält, für deren Abschluss Interaktionen mit anderen AWS-Services oder Ressourcen erforderlich sind. In diesem Fall müssen Sie über Berechtigungen zum Ausführen beider Aktionen verfügen. Einzelheiten zu den Richtlinien für FAS-Anfragen finden Sie unter [Zugriffssitzungen weiterleiten.](https://docs.aws.amazon.com/IAM/latest/UserGuide/access_forward_access_sessions.html)
	- Servicerolle Eine Servicerolle ist eine [IAM-Rolle,](https://docs.aws.amazon.com/IAM/latest/UserGuide/id_roles.html) die ein Service übernimmt, um Aktionen in Ihrem Namen auszuführen. Ein IAM-Administrator kann eine Servicerolle innerhalb von IAM erstellen, ändern und löschen. Weitere Informationen finden Sie unter [Erstellen einer Rolle zum](https://docs.aws.amazon.com/IAM/latest/UserGuide/id_roles_create_for-service.html)  [Delegieren von Berechtigungen an einen AWS-Service](https://docs.aws.amazon.com/IAM/latest/UserGuide/id_roles_create_for-service.html) im IAM-Benutzerhandbuch.
	- Dienstbezogene Rolle Eine dienstbezogene Rolle ist eine Art von Servicerolle, die mit einer verknüpft ist. AWS-Service Der Service kann die Rolle übernehmen, um eine Aktion in Ihrem Namen auszuführen. Servicebezogene Rollen erscheinen in Ihrem Dienst AWS-Konto und gehören dem Dienst. Ein IAM-Administrator kann die Berechtigungen für Service-verknüpfte Rollen anzeigen, aber nicht bearbeiten.
- Anwendungen, die auf Amazon EC2 ausgeführt werden Sie können eine IAM-Rolle verwenden, um temporäre Anmeldeinformationen für Anwendungen zu verwalten, die auf einer EC2-Instance ausgeführt werden und API-Anfragen stellen AWS CLI . AWS Das ist eher zu empfehlen, als Zugriffsschlüssel innerhalb der EC2-Instance zu speichern. Um einer EC2-Instance eine AWS Rolle zuzuweisen und sie allen ihren Anwendungen zur Verfügung zu stellen, erstellen Sie ein Instance-Profil, das an die Instance angehängt ist. Ein Instance-Profil enthält die Rolle und ermöglicht, dass Programme, die in der EC2-Instance ausgeführt werden, temporäre Anmeldeinformationen erhalten. Weitere Informationen finden Sie unter [Verwenden einer IAM-](https://docs.aws.amazon.com/IAM/latest/UserGuide/id_roles_use_switch-role-ec2.html)[Rolle zum Erteilen von Berechtigungen für Anwendungen, die auf Amazon-EC2-Instances](https://docs.aws.amazon.com/IAM/latest/UserGuide/id_roles_use_switch-role-ec2.html) [ausgeführt werden](https://docs.aws.amazon.com/IAM/latest/UserGuide/id_roles_use_switch-role-ec2.html) im IAM-Benutzerhandbuch.

Informationen dazu, wann Sie IAM-Rollen oder IAM-Benutzer verwenden sollten, finden Sie unter [Erstellen einer IAM-Rolle \(anstatt eines Benutzers\)](https://docs.aws.amazon.com/IAM/latest/UserGuide/id.html#id_which-to-choose_role) im IAM-Benutzerhandbuch.

## <span id="page-28-0"></span>Verwalten des Zugriffs mit Richtlinien

Sie kontrollieren den Zugriff, AWS indem Sie Richtlinien erstellen und diese an AWS Identitäten oder Ressourcen anhängen. Eine Richtlinie ist ein Objekt, AWS das, wenn es einer Identität oder Ressource zugeordnet ist, deren Berechtigungen definiert. AWS wertet diese Richtlinien aus, wenn ein Prinzipal (Benutzer, Root-Benutzer oder Rollensitzung) eine Anfrage stellt. Berechtigungen in den Richtlinien bestimmen, ob die Anforderung zugelassen oder abgelehnt wird. Die meisten Richtlinien werden AWS als JSON-Dokumente gespeichert. Weitere Informationen zu Struktur und Inhalten von JSON-Richtliniendokumenten finden Sie unter [Übersicht über JSON-Richtlinien](https://docs.aws.amazon.com/IAM/latest/UserGuide/access_policies.html#access_policies-json) im IAM-Benutzerhandbuch.

Administratoren können mithilfe von AWS JSON-Richtlinien angeben, wer Zugriff auf was hat. Das bedeutet, welcher Prinzipal kann Aktionen für welche Ressourcen und unter welchen Bedingungen ausführen.

Standardmäßig haben Benutzer, Gruppen und Rollen keine Berechtigungen. Ein IAM-Administrator muss IAM-Richtlinien erstellen, die Benutzern die Berechtigung erteilen, Aktionen für die Ressourcen auszuführen, die sie benötigen. Der Administrator kann dann die IAM-Richtlinien zu Rollen hinzufügen, und Benutzer können die Rollen annehmen.

IAM-Richtlinien definieren Berechtigungen für eine Aktion unabhängig von der Methode, die Sie zur Ausführung der Aktion verwenden. Angenommen, es gibt eine Richtlinie, die Berechtigungen für die iam:GetRole-Aktion erteilt. Ein Benutzer mit dieser Richtlinie kann Rolleninformationen von der AWS Management Console AWS CLI, der oder der AWS API abrufen.

### Identitätsbasierte Richtlinien

Identitätsbasierte Richtlinien sind JSON-Berechtigungsrichtliniendokumente, die Sie einer Identität anfügen können, wie z. B. IAM-Benutzern, -Benutzergruppen oder -Rollen. Diese Richtlinien steuern, welche Aktionen die Benutzer und Rollen für welche Ressourcen und unter welchen Bedingungen ausführen können. Informationen zum Erstellen identitätsbasierter Richtlinien finden Sie unter [Erstellen von IAM-Richtlinien](https://docs.aws.amazon.com/IAM/latest/UserGuide/access_policies_create.html) im IAM-Benutzerhandbuch.

Identitätsbasierte Richtlinien können weiter als Inline-Richtlinien oder verwaltete Richtlinien kategorisiert werden. Inline-Richtlinien sind direkt in einen einzelnen Benutzer, eine einzelne Gruppe oder eine einzelne Rolle eingebettet. Verwaltete Richtlinien sind eigenständige Richtlinien, die Sie

mehreren Benutzern, Gruppen und Rollen in Ihrem System zuordnen können AWS-Konto. Zu den verwalteten Richtlinien gehören AWS verwaltete Richtlinien und vom Kunden verwaltete Richtlinien. Informationen dazu, wie Sie zwischen einer verwalteten Richtlinie und einer eingebundenen Richtlinie wählen, finden Sie unter [Auswahl zwischen verwalteten und eingebundenen Richtlinien](https://docs.aws.amazon.com/IAM/latest/UserGuide/access_policies_managed-vs-inline.html#choosing-managed-or-inline) im IAM-Benutzerhandbuch.

### Ressourcenbasierte Richtlinien

Ressourcenbasierte Richtlinien sind JSON-Richtliniendokumente, die Sie an eine Ressource anfügen. Beispiele für ressourcenbasierte Richtlinien sind IAM-Rollen-Vertrauensrichtlinien und Amazon-S3-Bucket-Richtlinien. In Services, die ressourcenbasierte Richtlinien unterstützen, können Service-Administratoren sie verwenden, um den Zugriff auf eine bestimmte Ressource zu steuern. Für die Ressource, an welche die Richtlinie angehängt ist, legt die Richtlinie fest, welche Aktionen ein bestimmter Prinzipal unter welchen Bedingungen für diese Ressource ausführen kann. Sie müssen in einer ressourcenbasierten Richtlinie [einen Prinzipal angeben](https://docs.aws.amazon.com/IAM/latest/UserGuide/reference_policies_elements_principal.html). Zu den Prinzipalen können Konten, Benutzer, Rollen, Verbundbenutzer oder gehören. AWS-Services

Ressourcenbasierte Richtlinien sind Richtlinien innerhalb dieses Diensts. Sie können AWS verwaltete Richtlinien von IAM nicht in einer ressourcenbasierten Richtlinie verwenden.

### Zugriffssteuerungslisten (ACLs)

Zugriffssteuerungslisten (ACLs) steuern, welche Prinzipale (Kontomitglieder, Benutzer oder Rollen) auf eine Ressource zugreifen können. ACLs sind ähnlich wie ressourcenbasierte Richtlinien, verwenden jedoch nicht das JSON-Richtliniendokumentformat.

Amazon S3 und Amazon VPC sind Beispiele für Services, die ACLs unterstützen. AWS WAF Weitere Informationen" zu ACLs finden Sie unter [Zugriffskontrollliste \(ACL\) – Übersicht](https://docs.aws.amazon.com/AmazonS3/latest/dev/acl-overview.html) (Access Control List) im Amazon-Simple-Storage-Service-Entwicklerhandbuch.

## Weitere Richtlinientypen

AWS unterstützt zusätzliche, weniger verbreitete Richtlinientypen. Diese Richtlinientypen können die maximalen Berechtigungen festlegen, die Ihnen von den häufiger verwendeten Richtlinientypen erteilt werden können.

• Berechtigungsgrenzen – Eine Berechtigungsgrenze ist ein erweitertes Feature, mit der Sie die maximalen Berechtigungen festlegen können, die eine identitätsbasierte Richtlinie einer IAM-Entität (IAM-Benutzer oder -Rolle) erteilen kann. Sie können eine Berechtigungsgrenze für eine Entität festlegen. Die daraus resultierenden Berechtigungen sind der Schnittpunkt der identitätsbasierten Richtlinien einer Entität und ihrer Berechtigungsgrenzen. Ressourcenbasierte Richtlinien, die den Benutzer oder die Rolle im Feld Principal angeben, werden nicht durch Berechtigungsgrenzen eingeschränkt. Eine explizite Zugriffsverweigerung in einer dieser Richtlinien setzt eine Zugriffserlaubnis außer Kraft. Weitere Informationen über Berechtigungsgrenzen finden Sie unter [Berechtigungsgrenzen für IAM-Entitäten](https://docs.aws.amazon.com/IAM/latest/UserGuide/access_policies_boundaries.html) im IAM-Benutzerhandbuch.

- Service Control Policies (SCPs) SCPs sind JSON-Richtlinien, die die maximalen Berechtigungen für eine Organisation oder Organisationseinheit (OU) in festlegen. AWS Organizations AWS Organizations ist ein Dienst zur Gruppierung und zentralen Verwaltung mehrerer Objekte AWS-Konten , die Ihrem Unternehmen gehören. Wenn Sie innerhalb einer Organisation alle Features aktivieren, können Sie Service-Kontrollrichtlinien (SCPs) auf alle oder einzelne Ihrer Konten anwenden. Das SCP schränkt die Berechtigungen für Entitäten in Mitgliedskonten ein, einschließlich der einzelnen Entitäten. Root-Benutzer des AWS-Kontos Weitere Informationen zu Organizations und SCPs finden Sie unter [Funktionsweise von SCPs](https://docs.aws.amazon.com/organizations/latest/userguide/orgs_manage_policies_about-scps.html) im AWS Organizations -Benutzerhandbuch.
- Sitzungsrichtlinien Sitzungsrichtlinien sind erweiterte Richtlinien, die Sie als Parameter übergeben, wenn Sie eine temporäre Sitzung für eine Rolle oder einen verbundenen Benutzer programmgesteuert erstellen. Die resultierenden Sitzungsberechtigungen sind eine Schnittmenge der auf der Identität des Benutzers oder der Rolle basierenden Richtlinien und der Sitzungsrichtlinien. Berechtigungen können auch aus einer ressourcenbasierten Richtlinie stammen. Eine explizite Zugriffsverweigerung in einer dieser Richtlinien setzt eine Zugriffserlaubnis außer Kraft. Weitere Informationen finden Sie unter [Sitzungsrichtlinien](https://docs.aws.amazon.com/IAM/latest/UserGuide/access_policies.html#policies_session) im IAM-Benutzerhandbuch.

### Mehrere Richtlinientypen

Wenn mehrere auf eine Anforderung mehrere Richtlinientypen angewendet werden können, sind die entsprechenden Berechtigungen komplizierter. Informationen darüber, wie AWS bestimmt wird, ob eine Anfrage zulässig ist, wenn mehrere Richtlinientypen betroffen sind, finden Sie im IAM-Benutzerhandbuch unter [Bewertungslogik für Richtlinien.](https://docs.aws.amazon.com/IAM/latest/UserGuide/reference_policies_evaluation-logic.html)

## <span id="page-30-0"></span>So funktioniert Elastic Load Balancing mit IAM

Bevor Sie IAM zum Verwalten des Zugriffs auf Elastic Load Balancing verwenden, informieren Sie sich, welche IAM-Features Sie mit Elastic Load Balancing verwenden können.

#### IAM-Features, die Sie mit Elastic Load Balancing verwenden können

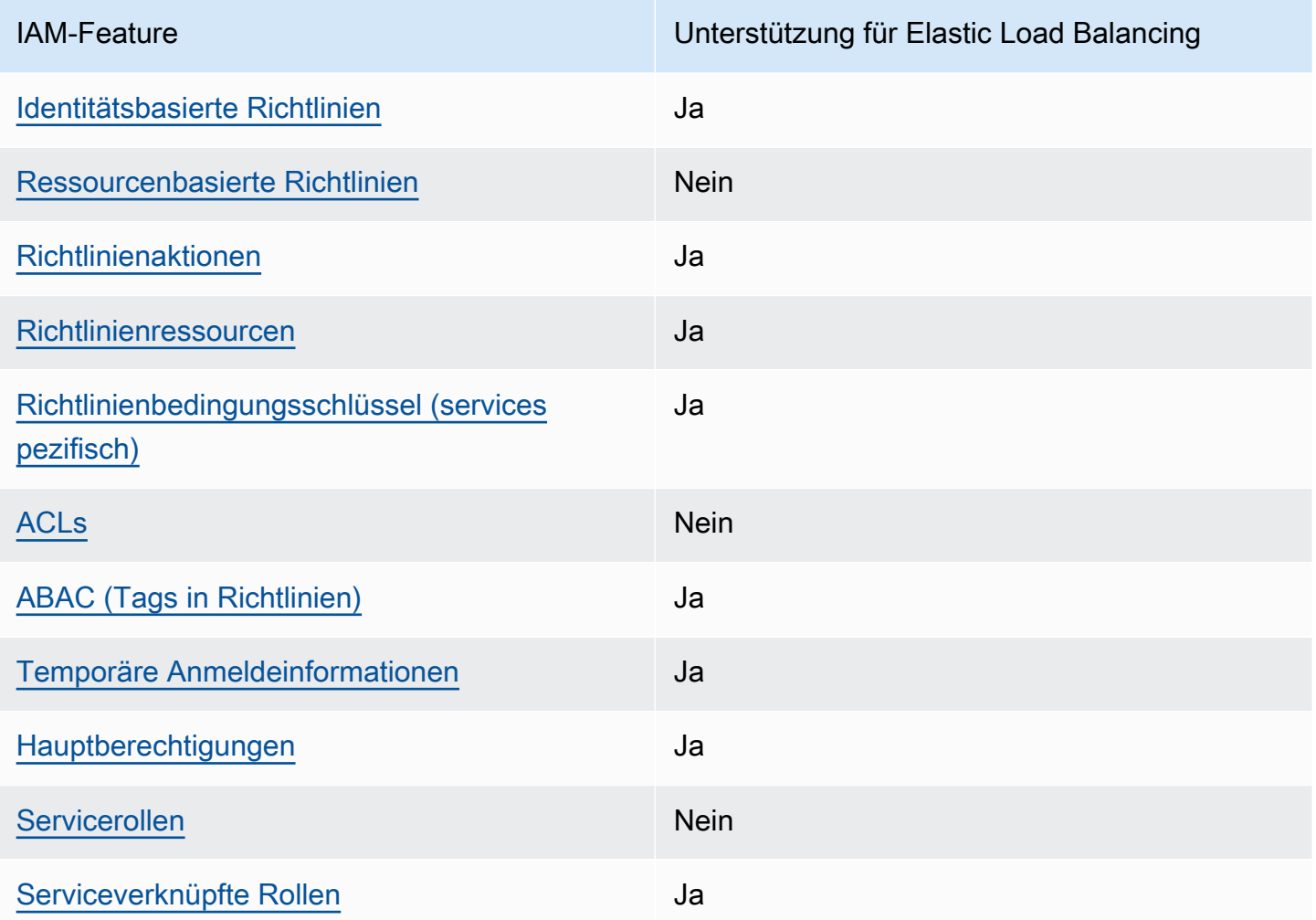

### <span id="page-31-0"></span>Identitätsbasierte Richtlinien für Elastic Load Balancing

Unterstützt Richtlinien auf Identitätsbasis. Ja

Identitätsbasierte Richtlinien sind JSON-Berechtigungsrichtliniendokumente, die Sie einer Identität anfügen können, wie z. B. IAM-Benutzern, -Benutzergruppen oder -Rollen. Diese Richtlinien steuern, welche Aktionen die Benutzer und Rollen für welche Ressourcen und unter welchen Bedingungen ausführen können. Informationen zum Erstellen identitätsbasierter Richtlinien finden Sie unter [Erstellen von IAM-Richtlinien](https://docs.aws.amazon.com/IAM/latest/UserGuide/access_policies_create.html) im IAM-Benutzerhandbuch.

Mit identitätsbasierten IAM-Richtlinien können Sie angeben, welche Aktionen und Ressourcen zugelassen oder abgelehnt werden. Darüber hinaus können Sie die Bedingungen festlegen,

unter denen Aktionen zugelassen oder abgelehnt werden. Sie können den Prinzipal nicht in einer identitätsbasierten Richtlinie angeben, da er für den Benutzer oder die Rolle gilt, dem er zugeordnet ist. Informationen zu sämtlichen Elementen, die Sie in einer JSON-Richtlinie verwenden, finden Sie in der [IAM-Referenz für JSON-Richtlinienelemente](https://docs.aws.amazon.com/IAM/latest/UserGuide/reference_policies_elements.html) im IAM-Benutzerhandbuch.

### <span id="page-32-0"></span>Ressourcenbasierte Richtlinien in Elastic Load Balancing

Unterstützt ressourcenbasierte Richtlinien Nein

Ressourcenbasierte Richtlinien sind JSON-Richtliniendokumente, die Sie an eine Ressource anfügen. Beispiele für ressourcenbasierte Richtlinien sind IAM-Rollen-Vertrauensrichtlinien und Amazon-S3-Bucket-Richtlinien. In Services, die ressourcenbasierte Richtlinien unterstützen, können Service-Administratoren sie verwenden, um den Zugriff auf eine bestimmte Ressource zu steuern. Für die Ressource, an welche die Richtlinie angehängt ist, legt die Richtlinie fest, welche Aktionen ein bestimmter Prinzipal unter welchen Bedingungen für diese Ressource ausführen kann. Sie müssen in einer ressourcenbasierten Richtlinie [einen Prinzipal angeben](https://docs.aws.amazon.com/IAM/latest/UserGuide/reference_policies_elements_principal.html). Zu den Prinzipalen können Konten, Benutzer, Rollen, Verbundbenutzer oder gehören. AWS-Services

Um kontoübergreifenden Zugriff zu ermöglichen, können Sie ein gesamtes Konto oder IAM-Entitäten in einem anderen Konto als Prinzipal in einer ressourcenbasierten Richtlinie angeben. Durch das Hinzufügen eines kontoübergreifenden Auftraggebers zu einer ressourcenbasierten Richtlinie ist nur die halbe Vertrauensbeziehung eingerichtet. Wenn sich der Prinzipal und die Ressource unterscheiden AWS-Konten, muss ein IAM-Administrator des vertrauenswürdigen Kontos auch der Prinzipalentität (Benutzer oder Rolle) die Berechtigung zum Zugriff auf die Ressource erteilen. Sie erteilen Berechtigungen, indem Sie der juristischen Stelle eine identitätsbasierte Richtlinie anfügen. Wenn jedoch eine ressourcenbasierte Richtlinie Zugriff auf einen Prinzipal in demselben Konto gewährt, ist keine zusätzliche identitätsbasierte Richtlinie erforderlich. Weitere Informationen finden Sie unter [Wie sich IAM-Rollen von ressourcenbasierten Richtlinien unterscheiden](https://docs.aws.amazon.com/IAM/latest/UserGuide/id_roles_compare-resource-policies.html) im IAM-Benutzerhandbuch.

<span id="page-32-1"></span>Richtlinienaktionen für Elastic Load Balancing

Unterstützt Richtlinienaktionen Ja

Administratoren können mithilfe von AWS JSON-Richtlinien angeben, wer auf was Zugriff hat. Das heißt, welcher Prinzipal kann Aktionen für welche Ressourcen und unter welchen Bedingungen ausführen.

Das Element Action einer JSON-Richtlinie beschreibt die Aktionen, mit denen Sie den Zugriff in einer Richtlinie zulassen oder verweigern können. Richtlinienaktionen haben normalerweise denselben Namen wie der zugehörige AWS API-Vorgang. Es gibt einige Ausnahmen, z. B. Aktionen, die nur mit Genehmigung durchgeführt werden können und für die es keinen passenden API-Vorgang gibt. Es gibt auch einige Operationen, die mehrere Aktionen in einer Richtlinie erfordern. Diese zusätzlichen Aktionen werden als abhängige Aktionen bezeichnet.

Schließen Sie Aktionen in eine Richtlinie ein, um Berechtigungen zur Durchführung der zugeordneten Operation zu erteilen.

Eine Liste der Elastic-Load-Balancing-Aktionen finden Sie unter [Von Elastic Load Balancing definierte](https://docs.aws.amazon.com/service-authorization/latest/reference/list_elasticloadbalancingv2.html#elasticloadbalancingv2-actions-as-permissions) [Aktionen](https://docs.aws.amazon.com/service-authorization/latest/reference/list_elasticloadbalancingv2.html#elasticloadbalancingv2-actions-as-permissions) in der Service-Autorisierungs-Referenz.

Richtlinienaktionen in Elastic Load Balancing verwenden das folgende Präfix vor der Aktion:

```
elasticloadbalancing
```
Um mehrere Aktionen in einer einzigen Anweisung anzugeben, trennen Sie sie mit Kommata:

```
"Action": [ 
     "elasticloadbalancing:action1", 
     "elasticloadbalancing:action2"
]
```
Sie können auch Platzhalter verwenden, um mehrere Aktionen anzugeben. Beispielsweise können Sie alle Aktionen festlegen, die mit dem Wort Describe beginnen, einschließlich der folgenden Aktion:

```
"Action": "elasticloadbalancing:Describe*"
```
Eine vollständige Liste der API-Aktionen für Elastic Load Balancing finden Sie in der folgenden Dokumentation:

• Application Load Balancer, Network Load Balancer und Gateway Load Balancer – API-Referenz [Version 2015-12-01](https://docs.aws.amazon.com/elasticloadbalancing/latest/APIReference/)

• Classic Load Balancer – [API-Referenz Version 2012-06-01](https://docs.aws.amazon.com/elasticloadbalancing/2012-06-01/APIReference/)

Weitere Informationen zu den erforderlichen Berechtigungen für die einzelnen Elastic-Load-Balancing-Aktionen finden Sie unter [API-Berechtigungen für Elastic Load Balancing](#page-45-0).

<span id="page-34-0"></span>Richtlinienressourcen für Elastic Load Balancing

Unterstützt Richtlinienressourcen Ja

Administratoren können mithilfe von AWS JSON-Richtlinien angeben, wer Zugriff auf was hat. Das bedeutet die Festlegung, welcher Prinzipal Aktionen für welche Ressourcen unter welchen Bedingungen ausführen kann.

Das JSON-Richtlinienelement Resource gibt die Objekte an, auf welche die Aktion angewendet wird. Anweisungen müssen entweder ein – Resourceoder ein NotResource-Element enthalten. Als bewährte Methode geben Sie eine Ressource mit dem zugehörigen [Amazon-Ressourcennamen](https://docs.aws.amazon.com/general/latest/gr/aws-arns-and-namespaces.html)  [\(ARN\)](https://docs.aws.amazon.com/general/latest/gr/aws-arns-and-namespaces.html) an. Sie können dies für Aktionen tun, die einen bestimmten Ressourcentyp unterstützen, der als Berechtigungen auf Ressourcenebene bezeichnet wird.

Verwenden Sie für Aktionen, die keine Berechtigungen auf Ressourcenebene unterstützen, z. B. Auflistungsoperationen, einen Platzhalter (\*), um anzugeben, dass die Anweisung für alle Ressourcen gilt.

```
"Resource": "*"
```
Einige API-Aktionen in Elastic Load Balancing unterstützen mehrere Ressourcen. Um mehrere Ressourcen in einer einzigen Anweisung anzugeben, trennen Sie die ARNs durch Kommata voneinander.

```
"Resource": [ 
      "resource1", 
      "resource2"
\mathbf{I}
```
Eine Liste der Elastic-Load-Balancing-Ressourcentypen und ihrer ARNs finden Sie unter [Von Elastic](https://docs.aws.amazon.com/service-authorization/latest/reference/list_elasticloadbalancingv2.html#elasticloadbalancingv2-resources-for-iam-policies)  [Load Balancing definierte Ressourcen](https://docs.aws.amazon.com/service-authorization/latest/reference/list_elasticloadbalancingv2.html#elasticloadbalancingv2-resources-for-iam-policies) in der Service-Autorisierungs-Referenz. Informationen zu den Aktionen, mit denen Sie den ARN einzelner Ressourcen angeben können, finden Sie unter [Von](https://docs.aws.amazon.com/service-authorization/latest/reference/list_elasticloadbalancingv2.html#elasticloadbalancingv2-actions-as-permissions) [Elastic Load Balancing definierte Aktionen.](https://docs.aws.amazon.com/service-authorization/latest/reference/list_elasticloadbalancingv2.html#elasticloadbalancingv2-actions-as-permissions)

## <span id="page-35-0"></span>Richtlinienbedingungsschlüssel für Elastic Load Balancing

Unterstützt servicespezifische Richtlini enbedingungsschlüssel

Ja

Administratoren können mithilfe von AWS JSON-Richtlinien angeben, wer auf was Zugriff hat. Das heißt, welcher Prinzipal kann Aktionen für welche Ressourcen und unter welchen Bedingungen ausführen.

Das Element Condition (oder Condition block) ermöglicht Ihnen die Angabe der Bedingungen, unter denen eine Anweisung wirksam ist. Das Element Condition ist optional. Sie können bedingte Ausdrücke erstellen, die [Bedingungsoperatoren](https://docs.aws.amazon.com/IAM/latest/UserGuide/reference_policies_elements_condition_operators.html) verwenden, z. B. ist gleich oder kleiner als, damit die Bedingung in der Richtlinie mit Werten in der Anforderung übereinstimmt.

Wenn Sie mehrere Condition-Elemente in einer Anweisung oder mehrere Schlüssel in einem einzelnen Condition-Element angeben, wertet AWS diese mittels einer logischen AND-Operation aus. Wenn Sie mehrere Werte für einen einzelnen Bedingungsschlüssel angeben, AWS wertet die Bedingung mithilfe einer logischen OR Operation aus. Alle Bedingungen müssen erfüllt werden, bevor die Berechtigungen der Anweisung gewährt werden.

Sie können auch Platzhaltervariablen verwenden, wenn Sie Bedingungen angeben. Beispielsweise können Sie einem IAM-Benutzer die Berechtigung für den Zugriff auf eine Ressource nur dann gewähren, wenn sie mit dessen IAM-Benutzernamen gekennzeichnet ist. Weitere Informationen finden Sie unter [IAM-Richtlinienelemente: Variablen und Tags](https://docs.aws.amazon.com/IAM/latest/UserGuide/reference_policies_variables.html) im IAM-Benutzerhandbuch.

AWS unterstützt globale Bedingungsschlüssel und dienstspezifische Bedingungsschlüssel. Eine Übersicht aller AWS globalen Bedingungsschlüssel finden Sie unter [Kontextschlüssel für AWS](https://docs.aws.amazon.com/IAM/latest/UserGuide/reference_policies_condition-keys.html)  [globale Bedingungen](https://docs.aws.amazon.com/IAM/latest/UserGuide/reference_policies_condition-keys.html) im IAM-Benutzerhandbuch.

Eine Liste von Elastic-Load-Balancing-Bedingungsschlüsseln finden Sie unter [Bedingungsschlüssel](https://docs.aws.amazon.com/service-authorization/latest/reference/list_elasticloadbalancingv2.html#elasticloadbalancingv2-policy-keys) [für Elastic Load Balancing](https://docs.aws.amazon.com/service-authorization/latest/reference/list_elasticloadbalancingv2.html#elasticloadbalancingv2-policy-keys) in der Service-Autorisierungs-Referenz. Informationen dazu, mit welchen Aktionen und Ressourcen Sie einen Bedingungsschlüssel verwenden können, finden Sie unter [Von](https://docs.aws.amazon.com/service-authorization/latest/reference/list_elasticloadbalancingv2.html#elasticloadbalancingv2-actions-as-permissions)  [Elastic Load Balancing definierte Aktionen.](https://docs.aws.amazon.com/service-authorization/latest/reference/list_elasticloadbalancingv2.html#elasticloadbalancingv2-actions-as-permissions)

### **elasticloadbalancing:ResourceTag**-Bedingungsschlüssel

Der *Bedingungsschlüssel* elasticloadbalancing:ResourceTag/ ist spezifisch für Elastic Load Balancing. Die folgenden Aktionen unterstützen diesen Bedingungsschlüssel:

API Version 2015-12-01

- AddTags
- CreateListener
- CreateLoadBalancer
- DeleteLoadBalancer
- DeleteTargetGroup
- DeregisterTargets
- ModifyLoadBalancerAttributes
- ModifyTargetGroup
- ModifyTargetGroupAttributes
- RegisterTargets
- RemoveTags
- SetIpAddressType
- SetSecurityGroups
- SetSubnets

### API-Version 2012-06-01

- AddTags
- ApplySecurityGroupsToLoadBalancer
- AttachLoadBalancersToSubnets
- ConfigureHealthCheck
- CreateAppCookieStickinessPolicy
- CreateLBCookieStickinessPolicy
- CreateLoadBalancer
- CreateLoadBalancerListeners
- CreateLoadBalancerPolicy
- DeleteLoadBalancer
- DeleteLoadBalancerListeners
- DeleteLoadBalancerPolicy
- DeregisterInstancesFromLoadBalancer
- DetachLoadBalancersFromSubnets
- DisableAvailabilityZonesForLoadBalancer
- EnableAvailabilityZonesForLoadBalancer
- ModifyLoadBalancerAttributes
- RegisterInstancesWithLoadBalancer
- RemoveTags
- SetLoadBalancerListenerSSLCertificate
- SetLoadBalancerPoliciesForBackendServer
- SetLoadBalancerPoliciesOfListener

#### **elasticloadbalancing:ListenerProtocol**-Bedingungsschlüssel

Der elasticloadbalancing:ListenerProtocol Bedingungsschlüssel kann für Bedingungen verwendet werden, die die Typen von Listenern definieren, die erstellt und verwendet werden können. Die folgenden Aktionen unterstützen diesen Bedingungsschlüssel:

API Version 2015-12-01

- CreateListener
- ModifyListener

API-Version 2012-06-01

- CreateLoadBalancer
- CreateLoadBalancerListeners

Die Richtlinie ist für Application Load Balancers, Network Load Balancers und Classic Load Balancers verfügbar. Im Folgenden finden Sie ein Beispiel für eine Richtlinie, mit der Benutzer nur eines der angegebenen Protokolle für ihren Listener auswählen können.

Unterstützte Protokolle:

• HTTPS

- HTTP
- TCP
- SSL
- TLS
- UDP
- TCP\_UDP

```
"Version": "2015-12-01", 
        "Statement": {"Effect": "Allow", 
               "Action": [ 
                       "elasticloadbalancing:CreateListener", 
                       "elasticloadbalancing:ModifyListener" 
               ], 
               "Resource": "*", 
               "Condition": { 
                       "StringEquals":{ 
                                      "elasticloadbalancing:ListenerProtocol": [ 
                                      "HTTPS", 
                                      "TLS" 
\sim 100 \sim 100 \sim 100 \sim 100 \sim 100 \sim 100 \sim 100 \sim 100 \sim 100 \sim 100 \sim 100 \sim 100 \sim 100 \sim 100 \sim 100 \sim 100 \sim 100 \sim 100 \sim 100 \sim 100 \sim 100 \sim 100 \sim 100 \sim 100 \sim 
                      }, 
               }
```
### **elasticloadbalancing:SecurityPolicy**-Bedingungsschlüssel

Der elasticloadbalancing:SecurityPolicy Bedingungsschlüssel kann für Bedingungen verwendet werden, die bestimmte Sicherheitsrichtlinien für die Load Balancer definieren und durchsetzen. Die folgenden Aktionen unterstützen diesen Bedingungsschlüssel:

API Version 2015-12-01

- CreateListener
- ModifyListener

API-Version 2012-06-01

- CreateLoadBalancerPolicy
- SetLoadBalancerPoliciesOfListener

Elastic Load Balancing Benutzerhandbuch

Die Richtlinie ist für Application Load Balancers, Network Load Balancers und Classic Load Balancers verfügbar. Im Folgenden finden Sie ein Beispiel für eine Richtlinie, mit der Benutzer nur eine der angegebenen Sicherheitsrichtlinien für ihren Load Balancer auswählen können.

```
"Resource": [
"Version": "2015-12-01", 
     "Statement": {"Effect": "Allow", 
         "Action": [ 
             "elasticloadbalancing:CreateListener", 
              "elasticloadbalancing:ModifyListener" 
         ], 
         "Resource": "*", 
         "Condition": { 
             "ForAnyValue:StringEquals":{ 
                  "elasticloadbalancing:SecurityPolicy": [ 
                      "ELBSecurityPolicy-TLS13-1-2-2021-06", 
                      "ELBSecurityPolicy-TLS13-1-2-Res-2021-06", 
                      "ELBSEcurityPolicy-TLS13-1-1-2021-06" 
 ] 
             }, 
         }
]
```
#### **elasticloadbalancing:Scheme**-Bedingungsschlüssel

Der elasticloadbalancing:Scheme Bedingungsschlüssel kann für Bedingungen verwendet werden, die definieren, welches Schema bei der Erstellung des Load Balancers ausgewählt werden kann. Die folgenden Aktionen unterstützen diesen Bedingungsschlüssel:

API Version 2015-12-01

• CreateLoadBalancer

API-Version 2012-06-01

• CreateLoadBalancer

Die Richtlinie ist für Application Load Balancers, Network Load Balancers und Classic Load Balancers verfügbar. Im Folgenden finden Sie ein Beispiel für eine Richtlinie, mit der Benutzer nur eines der angegebenen Schemas für ihren Load Balancer auswählen können.

```
"Version": "2015-12-01", 
     "Statement": {"Effect": "Allow", 
         "Action":"elasticloadbalancing:CreateLoadBalancer", 
         "Resource": "*", 
         "Condition": { 
              "StringEquals":{ 
                  "elasticloadbalancing:Scheme": "internal" 
              }, 
         }
```
#### **elasticloadbalancing:Subnet**-Bedingungsschlüssel

#### **A** Important

Elastic Load Balancing akzeptiert alle Groß-/Kleinschreibung von Subnetz-IDs. Stellen Sie jedoch sicher, dass Sie beispielsweise die entsprechenden Bedingungsoperatoren verwenden, bei denen Groß- und Kleinschreibung nicht berücksichtigt wird. StringEqualsIgnoreCase

Der elasticloadbalancing:Subnet Bedingungsschlüssel kann für Bedingungen verwendet werden, die definieren, welche Subnetze erstellt und an Load Balancer angehängt werden können. Die folgenden Aktionen unterstützen diesen Bedingungsschlüssel:

API Version 2015-12-01

- CreateLoadBalancer
- SetSubnets

API-Version 2012-06-01

- CreateLoadBalancer
- AttachLoadBalancerToSubnets

Die Richtlinie ist für Application Load Balancer, Network Load Balancer, Gateway Load Balancer und Classic Load Balancer verfügbar. Im Folgenden finden Sie ein Beispiel für eine Richtlinie, mit der Benutzer nur eines der angegebenen Subnetze für ihren Load Balancer auswählen können.

```
"Version": "2015-12-01", 
     "Statement": {"Effect": "Allow", 
         "Action": [ 
             "elasticloadbalancing:CreateLoadBalancer", 
             "elasticloadbalancing:SetSubnets" 
         ], 
         "Resource": "*", 
         "Condition": { 
             "ForAnyValue:StringEqualsIgnoreCase":{ 
                 "elasticloadbalancing:Subnet": [ 
                      "subnet-01234567890abcdef", 
                      "subnet-01234567890abcdeg " 
 ] 
             }, 
         }
```
#### **elasticloadbalancing:SecurityGroup**-Bedingungsschlüssel

#### **A** Important

Elastic Load Balancing akzeptiert alle Groß-/Kleinschreibung von SecurityGroup IDs. Stellen Sie jedoch sicher, dass Sie beispielsweise die entsprechenden Bedingungsoperatoren verwenden, bei denen Groß- und Kleinschreibung nicht berücksichtigt wird. StringEqualsIgnoreCase

Der elasticloadbalancing:SecurityGroup Bedingungsschlüssel kann für Bedingungen verwendet werden, die definieren, welche Sicherheitsgruppen auf die Load Balancer angewendet werden können. Die folgenden Aktionen unterstützen diesen Bedingungsschlüssel:

API Version 2015-12-01

- CreateLoadBalancer
- SetSecurityGroups

API-Version 2012-06-01

- CreateLoadBalancer
- ApplySecurityGroupsToLoadBalancer

Die Richtlinie ist für Application Load Balancers, Network Load Balancers und Classic Load Balancers verfügbar. Im Folgenden finden Sie ein Beispiel für eine Richtlinie, die es Benutzern nur ermöglicht, eine der angegebenen Sicherheitsgruppen für ihren Load Balancer auszuwählen.

```
"Version": "2015-12-01", 
     "Statement": {"Effect": "Allow", 
         "Action": [ 
              "elasticloadbalancing:CreateLoadBalancer", 
              "elasticloadbalancing:SetSecurityGroup" 
         ], 
         "Resource": "*", 
         "Condition": { 
              "ForAnyValue:StringEqualsIgnoreCase":{ 
                  "elasticloadbalancing:SecurityGroup": [ 
                      "sg-51530134", 
                      "sg-51530144", 
                      "sg-51530139" 
 ] 
             }, 
         }
```
### <span id="page-42-0"></span>ACLs in Elastic Load Balancing

Unterstützt ACLs Nein

Zugriffssteuerungslisten (ACLs) steuern, welche Prinzipale (Kontomitglieder, Benutzer oder Rollen) auf eine Ressource zugreifen können. ACLs sind ähnlich wie ressourcenbasierte Richtlinien, verwenden jedoch nicht das JSON-Richtliniendokumentformat.

### <span id="page-42-1"></span>ABAC mit Elastic Load Balancing

Unterstützt ABAC (Tags in Richtlinien) Ja

Die attributbasierte Zugriffskontrolle (ABAC) ist eine Autorisierungsstrategie, bei der Berechtigungen basierend auf Attributen definiert werden. In AWS werden diese Attribute als Tags bezeichnet. Sie können Tags an IAM-Entitäten (Benutzer oder Rollen) und an viele AWS Ressourcen anhängen. Das Markieren von Entitäten und Ressourcen ist der erste Schritt von ABAC. Anschließend entwerfen

Sie ABAC-Richtlinien, um Operationen zuzulassen, wenn das Tag des Prinzipals mit dem Tag der Ressource übereinstimmt, auf die sie zugreifen möchten.

ABAC ist in Umgebungen hilfreich, die schnell wachsen, und unterstützt Sie in Situationen, in denen die Richtlinienverwaltung mühsam wird.

Um den Zugriff auf der Grundlage von Tags zu steuern, geben Sie im Bedingungselement einer [Richtlinie Tag-Informationen](https://docs.aws.amazon.com/IAM/latest/UserGuide/reference_policies_elements_condition.html) an, indem Sie die Schlüssel aws:ResourceTag/*key-name*, aws:RequestTag/*key-name*, oder Bedingung aws:TagKeys verwenden.

Wenn ein Service alle drei Bedingungsschlüssel für jeden Ressourcentyp unterstützt, lautet der Wert für den Service Ja. Wenn ein Service alle drei Bedingungsschlüssel für nur einige Ressourcentypen unterstützt, lautet der Wert Teilweise.

Weitere Informationen zu ABAC finden Sie unter [Was ist ABAC?](https://docs.aws.amazon.com/IAM/latest/UserGuide/introduction_attribute-based-access-control.html) im IAM-Benutzerhandbuch. Um ein Tutorial mit Schritten zur Einstellung von ABAC anzuzeigen, siehe [Attributbasierte Zugriffskontrolle](https://docs.aws.amazon.com/IAM/latest/UserGuide/tutorial_attribute-based-access-control.html) [\(ABAC\)](https://docs.aws.amazon.com/IAM/latest/UserGuide/tutorial_attribute-based-access-control.html) verwenden im IAM-Benutzerhandbuch.

<span id="page-43-0"></span>Verwenden temporärer Anmeldeinformationen mit Elastic Load Balancing

Unterstützt temporäre Anmeldeinformationen Ja

Einige funktionieren AWS-Services nicht, wenn Sie sich mit temporären Anmeldeinformationen anmelden. Weitere Informationen, einschließlich Informationen, die mit temporären Anmeldeinformationen AWS-Services [funktionieren AWS-Services , finden Sie im IAM-](https://docs.aws.amazon.com/IAM/latest/UserGuide/reference_aws-services-that-work-with-iam.html)[Benutzerhandbuch unter Diese Option funktioniert mit](https://docs.aws.amazon.com/IAM/latest/UserGuide/reference_aws-services-that-work-with-iam.html) IAM.

Sie verwenden temporäre Anmeldeinformationen, wenn Sie sich mit einer anderen AWS Management Console Methode als einem Benutzernamen und einem Passwort anmelden. Wenn Sie beispielsweise AWS über den Single Sign-On-Link (SSO) Ihres Unternehmens darauf zugreifen, werden bei diesem Vorgang automatisch temporäre Anmeldeinformationen erstellt. Sie erstellen auch automatisch temporäre Anmeldeinformationen, wenn Sie sich als Benutzer bei der Konsole anmelden und dann die Rollen wechseln. Weitere Informationen zum Wechseln von Rollen finden Sie unter [Wechseln zu einer Rolle \(Konsole\)](https://docs.aws.amazon.com/IAM/latest/UserGuide/id_roles_use_switch-role-console.html) im IAM-Benutzerhandbuch.

Mithilfe der AWS API AWS CLI oder können Sie temporäre Anmeldeinformationen manuell erstellen. Sie können diese temporären Anmeldeinformationen dann für den Zugriff verwenden AWS. AWS empfiehlt, temporäre Anmeldeinformationen dynamisch zu generieren, anstatt langfristige Zugriffsschlüssel zu verwenden. Weitere Informationen finden Sie unter [Temporäre](https://docs.aws.amazon.com/IAM/latest/UserGuide/id_credentials_temp.html)  [Sicherheitsanmeldeinformationen in IAM](https://docs.aws.amazon.com/IAM/latest/UserGuide/id_credentials_temp.html).

<span id="page-44-0"></span>Serviceübergreifende Prinzipal-Berechtigungen für Elastic Load Balancing

Unterstützt Forward Access Sessions (FAS) Ja

Wenn Sie einen IAM-Benutzer oder eine IAM-Rolle verwenden, um Aktionen auszuführen AWS, gelten Sie als Principal. Bei einigen Services könnte es Aktionen geben, die dann eine andere Aktion in einem anderen Service initiieren. FAS verwendet die Berechtigungen des Prinzipals, der einen aufruft AWS-Service, kombiniert mit der Anforderung, Anfragen an nachgelagerte Dienste AWS-Service zu stellen. FAS-Anfragen werden nur gestellt, wenn ein Dienst eine Anfrage erhält, für deren Abschluss Interaktionen mit anderen AWS-Services oder Ressourcen erforderlich sind. In diesem Fall müssen Sie über Berechtigungen zum Ausführen beider Aktionen verfügen. Einzelheiten zu den Richtlinien für FAS-Anfragen finden Sie unter [Zugriffssitzungen weiterleiten.](https://docs.aws.amazon.com/IAM/latest/UserGuide/access_forward_access_sessions.html)

<span id="page-44-1"></span>Servicerollen für Elastic Load Balancing

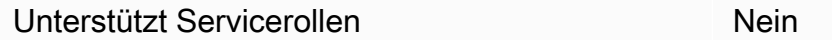

Eine Servicerolle ist eine [IAM-Rolle](https://docs.aws.amazon.com/IAM/latest/UserGuide/id_roles.html), die ein Service annimmt, um Aktionen in Ihrem Namen auszuführen. Ein IAM-Administrator kann eine Servicerolle innerhalb von IAM erstellen, ändern und löschen. Weitere Informationen finden Sie unter [Erstellen einer Rolle zum Delegieren von](https://docs.aws.amazon.com/IAM/latest/UserGuide/id_roles_create_for-service.html) [Berechtigungen an einen AWS-Service](https://docs.aws.amazon.com/IAM/latest/UserGuide/id_roles_create_for-service.html) im IAM-Benutzerhandbuch.

<span id="page-44-2"></span>Serviceverknüpfte Rollen für Elastic Load Balancing

Unterstützt serviceverknüpfte Rollen Ja

Eine dienstbezogene Rolle ist eine Art von Servicerolle, die mit einer verknüpft ist. AWS-Service Der Service kann die Rolle übernehmen, um eine Aktion in Ihrem Namen auszuführen. Dienstbezogene Rollen werden in Ihrem Dienst angezeigt AWS-Konto und gehören dem Dienst. Ein IAM-Administrator kann die Berechtigungen für Service-verknüpfte Rollen anzeigen, aber nicht bearbeiten.

Details zum Erstellen oder Verwalten von serviceverknüpften Rollen in Elastic Load Balancing finden Sie unter [Serviceverknüpfte Elastic-Load-Balancing-Rolle.](#page-50-0)

## <span id="page-45-0"></span>API-Berechtigungen für Elastic Load Balancing

Sie müssen Benutzern die Berechtigung zum Aufrufen der von ihnen benötigten API-Aktionen in Elastic Load Balancing erteilen. Darüber hinaus müssen Sie für einige Elastic-Load-Balancing-Aktionen Benutzern die Berechtigung zum Aufrufen bestimmter Aktionen aus der Amazon-EC2-API erteilen.

Erforderliche Berechtigungen für die 2015-12-01-API

Zum Aufrufen der folgenden Aktionen von der 2015-12-01-API müssen Sie Benutzern die Berechtigung zum Aufrufen der jeweiligen Aktion erteilen.

CreateLoadBalancer

- elasticloadbalancing:CreateLoadBalancer
- ec2:DescribeAccountAttributes
- ec2:DescribeAddresses
- ec2:DescribeInternetGateways
- ec2:DescribeSecurityGroups
- ec2:DescribeSubnets
- ec2:DescribeVpcs
- iam:CreateServiceLinkedRole

CreateTargetGroup

- elasticloadbalancing:CreateTargetGroup
- ec2:DescribeInternetGateways
- ec2:DescribeVpcs

#### RegisterTargets

- elasticloadbalancing:RegisterTargets
- ec2:DescribeInstances
- ec2:DescribeInternetGateways
- ec2:DescribeSubnets
- ec2:DescribeVpcs

#### SetIpAddressType

- elasticloadbalancing:SetIpAddressType
- ec2:DescribeSubnets

#### **SetSubnets**

- elasticloadbalancing:SetSubnets
- ec2:DescribeSubnets

### Erforderliche Berechtigungen für die 2012-06-01-API

Zum Aufrufen der folgenden Aktionen von der 2012-06-01-API müssen Sie Benutzern die Berechtigung zum Aufrufen der jeweiligen Aktion erteilen.

ApplySecurityGroupsToLoadBalancer

- elasticloadbalancing:ApplySecurityGroupsToLoadBalancer
- ec2:DescribeAccountAttributes
- ec2:DescribeSecurityGroups

#### AttachLoadBalancerToSubnets

- elasticloadbalancing:AttachLoadBalancerToSubnets
- ec2:DescribeSubnets

#### CreateLoadBalancer

- elasticloadbalancing:CreateLoadBalancer
- ec2:CreateSecurityGroup
- ec2:DescribeAccountAttributes
- ec2:DescribeInternetGateways
- ec2:DescribeSecurityGroups
- ec2:DescribeSubnets
- ec2:DescribeVpcs
- iam:CreateServiceLinkedRole

DeregisterInstancesFromLoadBalancer

- elasticloadbalancing:DeregisterInstancesFromLoadBalancer
- ec2:DescribeClassicLinkInstances
- ec2:DescribeInstances

DescribeInstanceHealth

- elasticloadbalancing:DescribeInstanceHealth
- ec2:DescribeClassicLinkInstances
- ec2:DescribeInstances

### DescribeLoadBalancers

- elasticloadbalancing:DescribeLoadBalancers
- ec2:DescribeSecurityGroups

### DisableAvailabilityZonesForLoadBalancer

- elasticloadbalancing:DisableAvailabilityZonesForLoadBalancer
- ec2:DescribeAccountAttributes
- ec2:DescribeInternetGateways
- ec2:DescribeVpcs

### EnableAvailabilityZonesForLoadBalancer

- elasticloadbalancing:EnableAvailabilityZonesForLoadBalancer
- ec2:DescribeAccountAttributes
- ec2:DescribeInternetGateways
- ec2:DescribeSubnets
- ec2:DescribeVpcs

### RegisterInstancesWithLoadBalancer

- elasticloadbalancing:RegisterInstancesWithLoadBalancer
- ec2:DescribeAccountAttributes
- ec2:DescribeClassicLinkInstances
- ec2:DescribeInstances
- ec2:DescribeVpcClassicLink

# <span id="page-47-0"></span>Elastic-Load-Balancing-API-Berechtigungen zum Taggen von Ressourcen während der Erstellung

Damit Benutzer Ressourcen während der Erstellung taggen können, benötigen sie die Berechtigung zum Verwenden der Aktion, mit der die Ressource erstellt wird, z. B. elasticloadbalancing:CreateLoadBalancer oder

elasticloadbalancing:CreateTargetGroup. Wenn Tags in der Aktion angegeben werden, mit der die Ressource erstellt wird, ist eine zusätzliche Autorisierung für die elasticloadbalancing:AddTags-Aktion erforderlich, um die Berechtigungen der Benutzer zum Taggen der erstellten Ressourcen zu überprüfen. Daher benötigen die Benutzer außerdem die expliziten Berechtigungen zum Verwenden der elasticloadbalancing:AddTags-Aktion.

Verwenden Sie in der IAM-Richtliniendefinition für die elasticloadbalancing:AddTags-Aktion das Condition-Element mit dem elasticloadbalancing:CreateAction-Bedingungsschlüssel, um der Aktion, die die Ressource erstellt, Berechtigungen fürs Tagging zu erteilen.

Das folgende Beispiel veranschaulicht eine Richtlinie, die es Benutzern ermöglicht, Zielgruppen zu erstellen und ihnen bei der Erstellung beliebige Tags zuzuweisen. Das Tagging von bestehenden Ressourcen durch die Benutzer ist nicht zulässig. (Sie können die elasticloadbalancing:AddTags-Aktion nicht direkt aufrufen.)

```
{ 
   "Statement": [ 
    \{ "Effect": "Allow", 
        "Action": [ 
           "elasticloadbalancing:CreateTargetGroup" 
        ], 
        "Resource": "*" 
     }, 
     { 
        "Effect": "Allow", 
        "Action": [ 
           "elasticloadbalancing:AddTags" 
        ], 
        "Resource": "*", 
        "Condition": { 
           "StringEquals": { 
                "elasticloadbalancing:CreateAction" : "CreateTargetGroup" 
             } 
         } 
     } 
   ]
}
```
In ähnlicher Weise erlaubt die folgende Richtlinie den Benutzern, einen Load Balancer zu erstellen und während der Erstellung Tags anzuwenden. Das Tagging von bestehenden Ressourcen durch die Benutzer ist nicht zulässig. (Sie können die elasticloadbalancing:AddTags-Aktion nicht direkt aufrufen.)

```
{ 
   "Statement": [ 
    \{ "Effect": "Allow", 
        "Action": [ 
            "elasticloadbalancing:CreateLoadBalancer" 
        ], 
        "Resource": "*" 
     }, 
     { 
        "Effect": "Allow", 
        "Action": [ 
            "elasticloadbalancing:AddTags" 
        ], 
        "Resource": "*", 
        "Condition": { 
            "StringEquals": { 
                "elasticloadbalancing:CreateAction" : "CreateLoadBalancer" 
             } 
         } 
     } 
   ]
}
```
Die elasticloadbalancing:AddTags-Aktion wird nur ausgewertet, wenn die Tags während der Aktion zur Ressourcenerstellung angewendet werden. Folglich benötigt ein Benutzer, der über die Berechtigungen zum Erstellen einer Ressource verfügt (vorausgesetzt, es bestehen keine Markierungsbedingungen), keine Berechtigungen zur Verwendung der elasticloadbalancing:AddTags-Aktion, wenn keine Tags in der Anforderung angegeben werden. Wenn der Benutzer allerdings versucht, eine Ressource mit Tags zu erstellen, schlägt die Anforderung fehl, wenn der Benutzer nicht über die Berechtigungen für die elasticloadbalancing:AddTags-Aktion verfügt.

## <span id="page-50-0"></span>Serviceverknüpfte Elastic-Load-Balancing-Rolle

Elastic Load Balancing verwendet eine serviceverknüpfte Rolle für die Berechtigungen, die der Service für den Aufruf anderer AWS -Services in Ihrem Namen benötigt. Weitere Informationen finden Sie unter [Verwenden von serviceverknüpften Rollen](https://docs.aws.amazon.com/IAM/latest/UserGuide/using-service-linked-roles.html) im -IAM-Benutzerhandbuch.

### Von der serviceverknüpften Rolle erteilte Berechtigungen

Elastic Load Balancing verwendet die benannte serviceverknüpfte Rolle AWSServiceRoleForElasticLoadBalancing, um die folgenden Aktionen in Ihrem Namen aufzurufen:

- ec2:AssignIpv6Addresses
- ec2:AssignPrivateIpAddresses
- ec2:AssociateAddress
- ec2:AttachNetworkInterface
- ec2:AuthorizeSecurityGroupIngress
- ec2:CreateNetworkInterface
- ec2:CreateSecurityGroup
- ec2:DeleteNetworkInterface
- ec2:DescribeAccountAttributes
- ec2:DescribeAddresses
- ec2:DescribeClassicLinkInstances
- ec2:DescribeCoipPools
- ec2:DescribeInstances
- ec2:DescribeInternetGateways
- ec2:DescribeNetworkInterfaces
- ec2:DescribeSecurityGroups
- ec2:DescribeSubnets
- ec2:DescribeVpcClassicLink
- ec2:DescribeVpcPeeringConnections
- ec2:DescribeVpcs
- ec2:DetachNetworkInterface
- ec2:DisassociateAddress
- ec2:GetCoipPoolUsage
- ec2:ModifyNetworkInterfaceAttribute
- ec2:ReleaseAddress
- ec2:UnassignIpv6Addresses
- logs:CreateLogDelivery
- logs:DeleteLogDelivery
- logs:GetLogDelivery
- logs:ListLogDeliveries
- logs:UpdateLogDelivery
- outposts:GetOutpostInstanceTypes

AWSServiceRoleForElasticLoadBalancingvertraut darauf, dass der elasticloadbalancing.amazonaws.com Service die Rolle übernimmt.

### Erstellen der serviceverknüpften Rolle

Sie müssen die AWSServiceRoleForElasticLoadBalancingRolle nicht manuell erstellen. Elastic Load Balancing erstellt diese Rolle für Sie, wenn Sie einen Load Balancer oder eine Zielgruppe erstellen.

Damit Elastic Load Balancing eine serviceverknüpfte Rolle in Ihrem Namen erstellen kann, müssen Sie über die erforderlichen Berechtigungen verfügen. Weitere Informationen finden Sie unter [serviceverknüpfte Rollenberechtigung](https://docs.aws.amazon.com/IAM/latest/UserGuide/using-service-linked-roles.html#service-linked-role-permissions) im IAM-Benutzerhandbuch.

Wenn Sie vor dem 11. Januar 2018 einen Load Balancer erstellt haben, wurde Elastic Load Balancing AWSServiceRoleForElasticLoadBalancingin Ihrem AWS Konto erstellt. Weitere Informationen finden Sie im IAM-Benutzerhandbuch unter [Eine neue Rolle wurde in meinem AWS](https://docs.aws.amazon.com/IAM/latest/UserGuide/troubleshoot_roles.html#troubleshoot_roles_new-role-appeared) [Konto](https://docs.aws.amazon.com/IAM/latest/UserGuide/troubleshoot_roles.html#troubleshoot_roles_new-role-appeared) angezeigt.

### Bearbeiten der serviceverknüpften Rolle

Sie können die Beschreibung der AWSServiceRoleForElasticLoadBalancingVerwendung von IAM bearbeiten. Weitere Informationen finden Sie unter [Bearbeiten einer serviceverknüpften Rolle](https://docs.aws.amazon.com/IAM/latest/UserGuide/using-service-linked-roles.html#edit-service-linked-role) im IAM-Benutzerhandbuch.

### Löschen der serviceverknüpften Rolle

Wenn Sie Elastic Load Balancing nicht mehr verwenden müssen, empfehlen wir Ihnen, es zu löschen AWSServiceRoleForElasticLoadBalancing.

Sie können diese serviceverknüpfte Rolle erst löschen, nachdem Sie alle Load Balancer in Ihrem AWS Konto gelöscht haben. Auf diese Weise wird sichergestellt, dass Sie nicht versehentlich die Berechtigung für den Zugriff auf Ihre Load Balancers entfernen. Weitere Informationen finden Sie unter [Löschen eines Application Load Balancers,](https://docs.aws.amazon.com/elasticloadbalancing/latest/application/load-balancer-delete.html) [Löschen eines Network Load Balancers](https://docs.aws.amazon.com/elasticloadbalancing/latest/network/load-balancer-delete.html) und [Löschen eines Classic Load Balancers](https://docs.aws.amazon.com/elasticloadbalancing/latest/classic/elb-getting-started.html#delete-load-balancer).

Sie können die IAM-Konsole, die IAM-CLI oder die IAM-API verwenden, um serviceverknüpfte Rollen zu löschen. Weitere Informationen finden Sie unter [Löschen einer serviceverknüpften Rolle](https://docs.aws.amazon.com/IAM/latest/UserGuide/using-service-linked-roles.html#delete-service-linked-role) im IAM-Benutzerhandbuch.

Nach dem Löschen AWSServiceRoleForElasticLoadBalancingerstellt Elastic Load Balancing die Rolle erneut, wenn Sie einen Load Balancer erstellen.

## <span id="page-52-0"></span>AWS verwaltete Richtlinien für Elastic Load Balancing

Eine AWS verwaltete Richtlinie ist eine eigenständige Richtlinie, die von erstellt und verwaltet wird AWS. AWS Verwaltete Richtlinien sind so konzipiert, dass sie Berechtigungen für viele gängige Anwendungsfälle bereitstellen, sodass Sie damit beginnen können, Benutzern, Gruppen und Rollen Berechtigungen zuzuweisen.

Beachten Sie, dass AWS verwaltete Richtlinien für Ihre speziellen Anwendungsfälle möglicherweise keine Berechtigungen mit den geringsten Rechten gewähren, da sie allen AWS Kunden zur Verfügung stehen. Wir empfehlen Ihnen, die Berechtigungen weiter zu reduzieren, indem Sie [kundenverwaltete Richtlinien](https://docs.aws.amazon.com/IAM/latest/UserGuide/access_policies_managed-vs-inline.html#customer-managed-policies) definieren, die speziell auf Ihre Anwendungsfälle zugeschnitten sind.

Sie können die in AWS verwalteten Richtlinien definierten Berechtigungen nicht ändern. Wenn die in einer AWS verwalteten Richtlinie definierten Berechtigungen AWS aktualisiert werden, wirkt sich das Update auf alle Prinzidentitäten (Benutzer, Gruppen und Rollen) aus, denen die Richtlinie zugeordnet ist. AWS aktualisiert eine AWS verwaltete Richtlinie höchstwahrscheinlich, wenn eine neue Richtlinie eingeführt AWS-Service wird oder neue API-Operationen für bestehende Dienste verfügbar werden.

Weitere Informationen finden Sie unter [Von AWS verwaltete Richtlinien](https://docs.aws.amazon.com/IAM/latest/UserGuide/access_policies_managed-vs-inline.html#aws-managed-policies) im IAM-Benutzerhandbuch.

### <span id="page-53-3"></span>AWS verwaltete Richtlinie: AWSElasticLoadBalancingClassicServiceRolePolicy

Diese Richtlinie umfasst alle Berechtigungen, die Elastic Load Balancing (Classic Load Balancer) benötigt, um andere AWS Dienste in Ihrem Namen aufzurufen. Serviceverknüpfte Rollen sind vordefiniert. Mit vordefinierten Rollen müssen Sie nicht manuell die erforderlichen Berechtigungen hinzufügen, damit Elastic Load Balancing Aktionen in Ihrem Namen ausführen kann. Sie können diese Richtlinie nicht anhängen, trennen, ändern oder löschen.

Die Berechtigungen für diese Richtlinie finden Sie [AWSElasticLoadBalancingClassicServiceRolePolicy](https://docs.aws.amazon.com/aws-managed-policy/latest/reference/AWSElasticLoadBalancingClassicServiceRolePolicy.html)in der Referenz zu AWS verwalteten Richtlinien.

### <span id="page-53-2"></span>AWS verwaltete Richtlinie: AWSElasticLoadBalancingServiceRolePolicy

Diese Richtlinie schließt alle Berechtigungen ein, die Elastic Load Balancing zum Aufrufen anderer AWS -Services in Ihrem Namen erfordert. Serviceverknüpfte Rollen sind vordefiniert. Mit vordefinierten Rollen müssen Sie nicht manuell die erforderlichen Berechtigungen hinzufügen, damit Elastic Load Balancing Aktionen in Ihrem Namen ausführen kann. Sie können diese Richtlinie nicht anhängen, trennen, ändern oder löschen.

Die Berechtigungen für diese Richtlinie finden Sie [AWSElasticLoadBalancingServiceRolePolicy](https://docs.aws.amazon.com/aws-managed-policy/latest/reference/AWSElasticLoadBalancingServiceRolePolicy.html)in der Referenz zu AWS verwalteten Richtlinien.

### <span id="page-53-0"></span>AWS verwaltete Richtlinie: ElasticLoadBalancingFullAccess

Diese Richtlinie gewährt vollen Zugriff auf den Elastic Load Balancing Service und eingeschränkten Zugriff auf andere Services über die AWS Management Console.

Die Berechtigungen für diese Richtlinie finden Sie [ElasticLoadBalancingFullAccess](https://docs.aws.amazon.com/aws-managed-policy/latest/reference/ElasticLoadBalancingFullAccess.html)in der Referenz zu AWS verwalteten Richtlinien.

### <span id="page-53-1"></span>AWS verwaltete Richtlinie: ElasticLoadBalancingReadOnly

Diese Richtlinie gewährt schreibgeschützten Zugriff auf Elastic Load Balancing und abhängige Services.

Die Berechtigungen für diese Richtlinie finden Sie [ElasticLoadBalancingReadOnlyi](https://docs.aws.amazon.com/aws-managed-policy/latest/reference/ElasticLoadBalancingReadOnly.html)n der Referenz zu AWS verwalteten Richtlinien.

Elastic Load Balancing Balancing-Updates für AWS verwaltete Richtlinien

Sehen Sie sich Details zu Aktualisierungen der AWS verwalteten Richtlinien für Elastic Load Balancing an, seit dieser Service begonnen hat, diese Änderungen zu verfolgen.

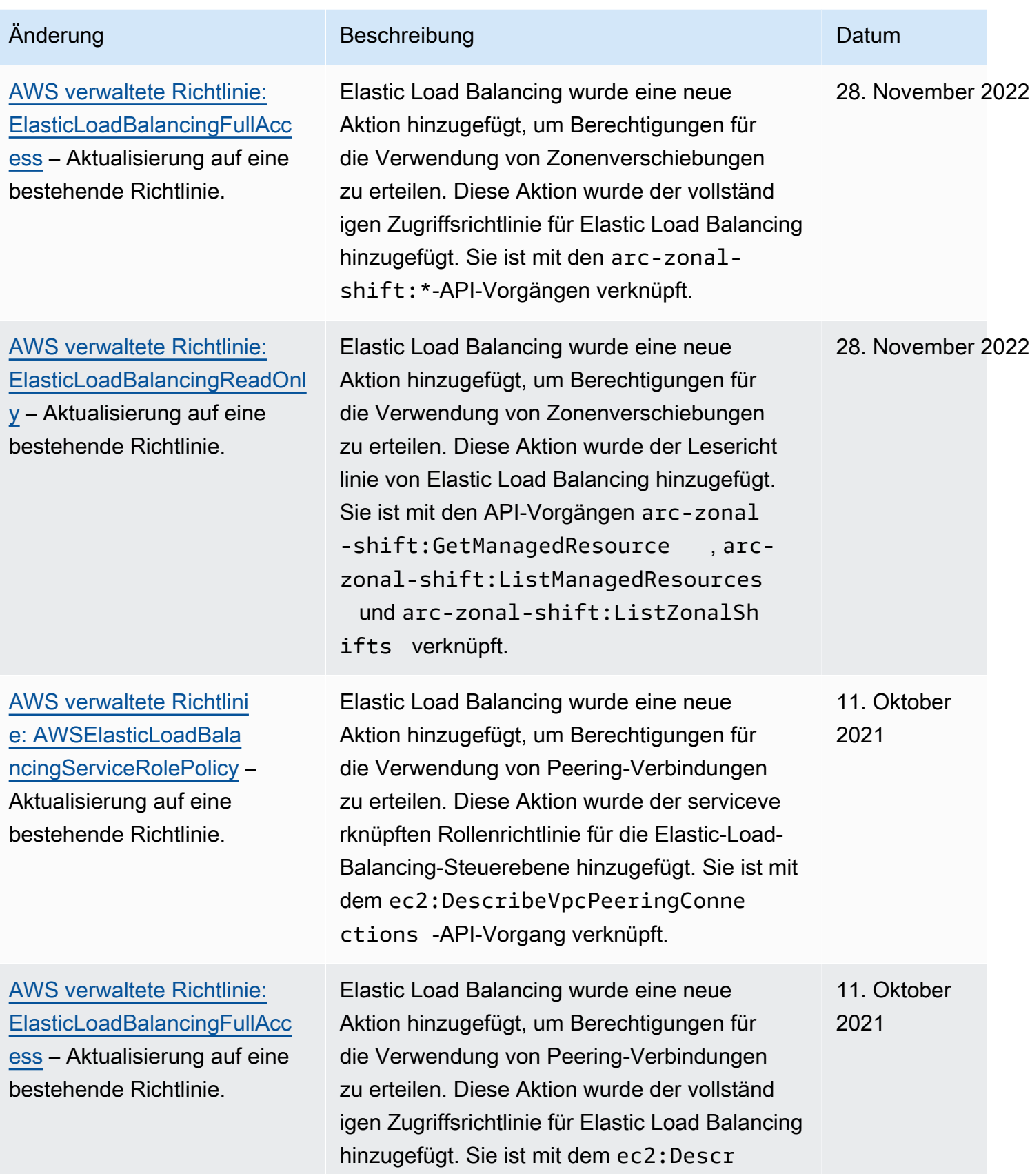

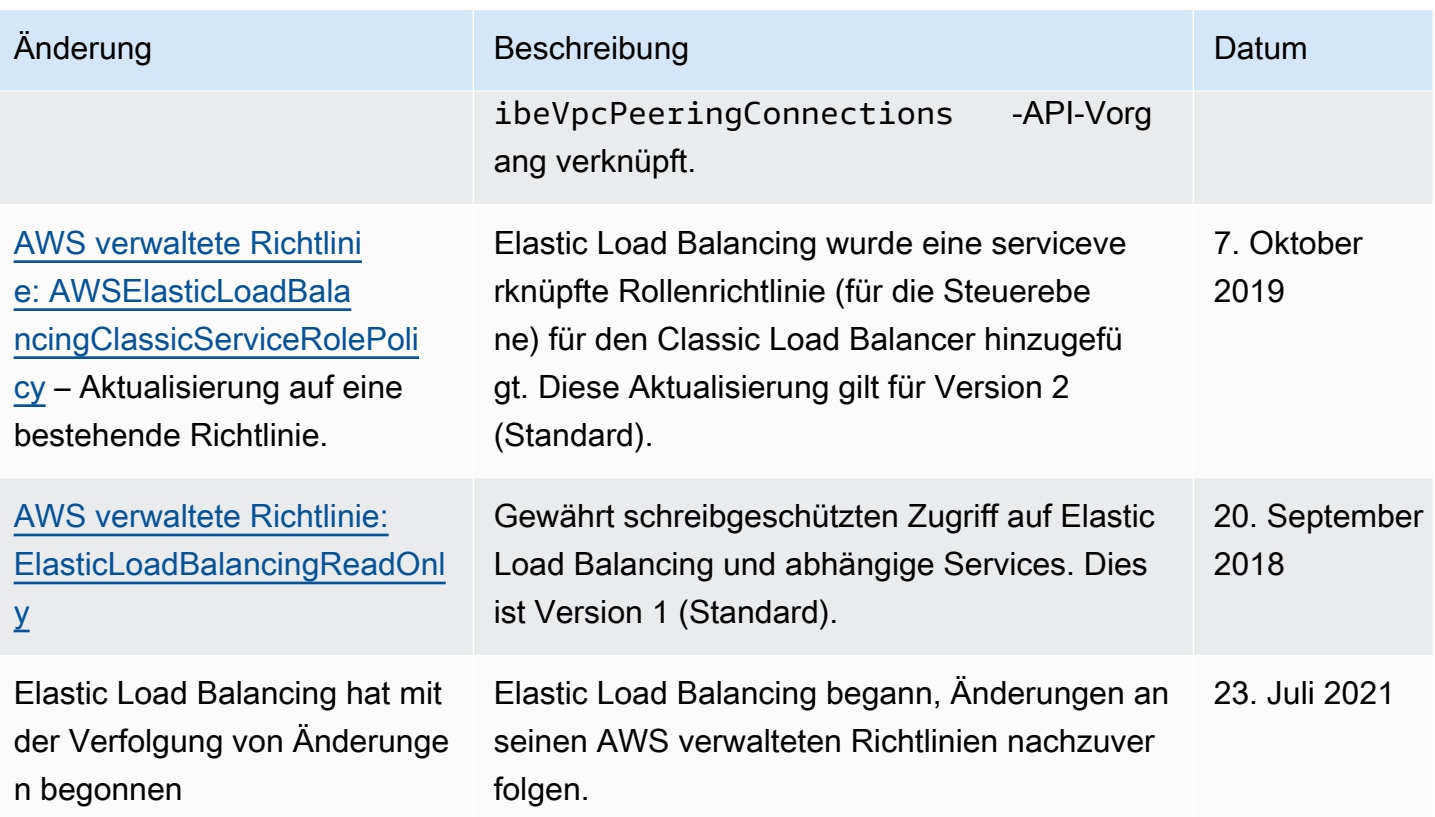

# <span id="page-55-0"></span>Compliance-Validierung für Elastic Load Balancing

Informationen darüber, ob AWS-Service ein [AWS-Services in den Geltungsbereich bestimmter](https://aws.amazon.com/compliance/services-in-scope/)  [Compliance-Programme fällt, finden Sie unter Umfang nach Compliance-Programm AWS-Services](https://aws.amazon.com/compliance/services-in-scope/)  [unter](https://aws.amazon.com/compliance/services-in-scope/) . Wählen Sie dort das Compliance-Programm aus, an dem Sie interessiert sind. Allgemeine Informationen finden Sie unter [AWS Compliance-Programme AWS](https://aws.amazon.com/compliance/programs/) .

Sie können Prüfberichte von Drittanbietern unter herunterladen AWS Artifact. Weitere Informationen finden Sie unter [Berichte herunterladen unter .](https://docs.aws.amazon.com/artifact/latest/ug/downloading-documents.html)

Ihre Verantwortung für die Einhaltung der Vorschriften bei der Nutzung AWS-Services hängt von der Vertraulichkeit Ihrer Daten, den Compliance-Zielen Ihres Unternehmens und den geltenden Gesetzen und Vorschriften ab. AWS stellt die folgenden Ressourcen zur Verfügung, die Sie bei der Einhaltung der Vorschriften unterstützen:

• [Schnellstartanleitungen zu Sicherheit und Compliance](https://aws.amazon.com/quickstart/?awsf.filter-tech-category=tech-category%23security-identity-compliance) — In diesen Bereitstellungsleitfäden werden architektonische Überlegungen erörtert und Schritte für die Bereitstellung von Basisumgebungen beschrieben AWS , bei denen Sicherheit und Compliance im Mittelpunkt stehen.

• [Architecting for HIPAA Security and Compliance on Amazon Web Services](https://docs.aws.amazon.com/whitepapers/latest/architecting-hipaa-security-and-compliance-on-aws/welcome.html) — In diesem Whitepaper wird beschrieben, wie Unternehmen HIPAA-fähige Anwendungen erstellen AWS können.

#### **a** Note

AWS-Services Nicht alle sind HIPAA-fähig. Weitere Informationen finden Sie in der [Referenz für HIPAA-berechtigte Services.](https://aws.amazon.com/compliance/hipaa-eligible-services-reference/)

- [AWS Compliance-Ressourcen](https://aws.amazon.com/compliance/resources/)  Diese Sammlung von Arbeitsmappen und Leitfäden gilt möglicherweise für Ihre Branche und Ihren Standort.
- [AWS Leitfäden zur Einhaltung von Vorschriften für Kunden](https://d1.awsstatic.com/whitepapers/compliance/AWS_Customer_Compliance_Guides.pdf)  Verstehen Sie das Modell der gemeinsamen Verantwortung aus dem Blickwinkel der Einhaltung von Vorschriften. In den Leitfäden werden die bewährten Verfahren zur Sicherung zusammengefasst AWS-Services und die Leitlinien den Sicherheitskontrollen in verschiedenen Frameworks (einschließlich des National Institute of Standards and Technology (NIST), des Payment Card Industry Security Standards Council (PCI) und der International Organization for Standardization (ISO)) zugeordnet.
- [Evaluierung von Ressourcen anhand von Regeln](https://docs.aws.amazon.com/config/latest/developerguide/evaluate-config.html) im AWS Config Entwicklerhandbuch Der AWS Config Service bewertet, wie gut Ihre Ressourcenkonfigurationen den internen Praktiken, Branchenrichtlinien und Vorschriften entsprechen.
- [AWS Security Hub](https://docs.aws.amazon.com/securityhub/latest/userguide/what-is-securityhub.html) Auf diese AWS-Service Weise erhalten Sie einen umfassenden Überblick über Ihren internen Sicherheitsstatus. AWS Security Hub verwendet Sicherheitskontrollen, um Ihre AWS -Ressourcen zu bewerten und Ihre Einhaltung von Sicherheitsstandards und bewährten Methoden zu überprüfen. Eine Liste der unterstützten Services und Kontrollen finden Sie in der [Security-Hub-Steuerungsreferenz.](https://docs.aws.amazon.com/securityhub/latest/userguide/securityhub-controls-reference.html)
- [Amazon GuardDuty](https://docs.aws.amazon.com/guardduty/latest/ug/what-is-guardduty.html) Dies AWS-Service erkennt potenzielle Bedrohungen für Ihre Workloads AWS-Konten, Container und Daten, indem es Ihre Umgebung auf verdächtige und böswillige Aktivitäten überwacht. GuardDuty kann Ihnen helfen, verschiedene Compliance-Anforderungen wie PCI DSS zu erfüllen, indem es die in bestimmten Compliance-Frameworks vorgeschriebenen Anforderungen zur Erkennung von Eindringlingen erfüllt.
- [AWS Audit Manager—](https://docs.aws.amazon.com/audit-manager/latest/userguide/what-is.html) Auf diese AWS-Service Weise können Sie Ihre AWS Nutzung kontinuierlich überprüfen, um das Risikomanagement und die Einhaltung von Vorschriften und Industriestandards zu vereinfachen.

# <span id="page-57-0"></span>Ausfallsicherheit beim Elastic Load Balancing

Im Zentrum der globalen AWS-Infrastruktur stehen die AWS-Regionen und -Availability Zones. Regionen stellen mehrere physisch getrennte und isolierte Availability Zones bereit, die über hoch redundante Netzwerke mit niedriger Latenz und hohen Durchsätzen verbunden sind. Mithilfe von Availability Zones können Sie Anwendungen und Datenbanken erstellen und ausführen, die automatisch Failover zwischen Zonen ausführen, ohne dass es zu Unterbrechungen kommt. Availability Zones sind besser verfügbar, fehlertoleranter und skalierbarer als herkömmliche Infrastrukturen mit einem oder mehreren Rechenzentren.

Weitere Informationen über AWS-Regionen und -Availability Zones finden Sie unter [AWS Globale](https://aws.amazon.com/about-aws/global-infrastructure/)  [Infrastruktur.](https://aws.amazon.com/about-aws/global-infrastructure/)

Zusätzlich zur globalen Infrastruktur von AWS bietet Elastic Load Balancing die folgenden Funktionen, um Ihre Datenausfallsicherheit zu unterstützen:

- Verteilung des eingehenden Datenverkehrs auf mehrere Instances in einer einzigen Availability Zone oder mehreren Availability Zones.
- Sie können AWS Global Accelerator mit Ihren Application Load Balancern verwenden, um eingehenden Datenverkehr über mehrere Load Balancer in einer oder mehreren AWS-Regionen zu verteilen. Weitere Informationen finden Sie im [AWS Global Accelerator-Entwicklerhandbuch.](https://docs.aws.amazon.com/global-accelerator/latest/dg/)
- Mit Amazon ECS können Sie Docker-Container in einem Cluster von EC2-Instances ausführen, anhalten und verwalten. Sie können Ihren Amazon ECS-Service so konfigurieren, dass er einen Load Balancer verwendet, um eingehenden Datenverkehr über die Services in einem Cluster zu verteilen. Weitere Informationen finden Sie im [Entwicklerhandbuch zu Amazon Elastic Container](https://docs.aws.amazon.com/AmazonECS/latest/developerguide/)  [Service.](https://docs.aws.amazon.com/AmazonECS/latest/developerguide/)

# <span id="page-57-1"></span>Infrastruktursicherheit in Elastic Load Balancing

Als verwalteter Service ist Elastic Load Balancing durch die globalen Verfahren zur Gewährleistung der Netzwerksicherheit von AWS geschützt. Informationen zu AWS-Sicherheitsdiensten und wie AWS die Infrastruktur schützt, finden Sie unter [AWS-Cloud-Sicherheit](https://aws.amazon.com/security/). Informationen zum Entwerfen Ihrer AWS-Umgebung anhand der bewährten Methoden für die Infrastruktursicherheit finden Sie unter [Infrastrukturschutz](https://docs.aws.amazon.com/wellarchitected/latest/security-pillar/infrastructure-protection.html) im Security Pillar AWS Well‐Architected Framework.

Sie verwenden durch AWS veröffentlichte API-Aufrufe, um über das Netzwerk auf Elastic Load Balancing zuzugreifen. Kunden müssen Folgendes unterstützen:

- Transport Layer Security (TLS). Wir benötigen TLS 1.2 und empfehlen TLS 1.3.
- Verschlüsselungs-Suiten mit Perfect Forward Secrecy (PFS) wie DHE (Ephemeral Diffie-Hellman) oder ECDHE (Elliptic Curve Ephemeral Diffie-Hellman). Die meisten modernen Systeme wie Java 7 und höher unterstützen diese Modi.

Außerdem müssen Anforderungen mit einer Zugriffsschlüssel-ID und einem geheimen Zugriffsschlüssel signiert sein, der einem IAM-Prinzipal zugeordnet ist. Alternativ können Sie mit [AWS](https://docs.aws.amazon.com/STS/latest/APIReference/Welcome.html)  [Security Token Service](https://docs.aws.amazon.com/STS/latest/APIReference/Welcome.html) (AWS STS) temporäre Sicherheitsanmeldeinformationen erstellen, um die Anforderungen zu signieren.

## <span id="page-58-0"></span>Netzwerkisolierung

Eine Virtual Private Cloud (VPC) ist ein virtuelles Netzwerk in Ihrem eigenen logisch isolierten Bereich in der AWS Cloud. Ein Subnetz ist ein Bereich von IP-Adressen in einer VPC. Wenn Sie einen Load Balancer erstellen, können Sie mindestens ein Subnetz für die Load Balancer-Knoten angeben. Sie können EC2-Instances in den Subnetzen Ihrer VPC bereitstellen und diese beim Load Balancer registrieren. Weitere Informationen über VPC und Subnetze finden Sie im [Amazon VPC-](https://docs.aws.amazon.com/vpc/latest/userguide/)[Benutzerhandbuch.](https://docs.aws.amazon.com/vpc/latest/userguide/)

Wenn Sie einen Load Balancer in einer VPC erstellen, kann er entweder mit dem Internet verbunden oder intern sein. Ein interner Load Balancer kann nur Anforderungen von Clients mit Zugriff auf die VPC für den Load Balancer weiterleiten.

Ihr Load Balancer sendet Anfragen über private IP-Adressen an seine registrierten Ziele. Daher benötigen Ihre Ziele keine öffentlichen IP-Adressen, um Anfragen von einem Load Balancer zu empfangen.

Um die Elastic Load Balancing-API von Ihrer VPC aus mit privaten IP-Adressen aufzurufen, verwenden Sie AWS PrivateLink. Weitere Informationen finden Sie unter [Zugriff auf Elastic Load](#page-59-0) [Balancing über einen Schnittstellen-Endpunkt \(AWS PrivateLink\)](#page-59-0).

## <span id="page-58-1"></span>Steuern des Netzwerkverkehrs

Berücksichtigen Sie die folgenden Optionen zum Sichern des Netzwerkverkehrs, wenn Sie einen Load Balancer verwenden:

• Verwenden Sie sichere Listener, um die verschlüsselte Kommunikation zwischen Clients und Ihren Load Balancern zu unterstützen. Application Load Balancer unterstützen HTTPS-Listener. Network Load Balancer unterstützen TLS-Listener. Classic Load Balancer unterstützen sowohl

HTTPS- als auch TLS-Listener. Sie können aus vordefinierten Sicherheitsrichtlinien für Ihren Load Balancer wählen, um die Verschlüsselungssammlungen und Protokollversionen anzugeben, die von Ihrer Anwendung unterstützt werden. Sie können AWS Certificate Manager (ACM) oder AWS Identity and Access Management (IAM) verwenden, um die Serverzertifikate zu verwalten, die auf Ihrem Load Balancer installiert sind. Sie können das SNI-Protokoll (Server Name Induation) verwenden, um mehrere sichere Websites mit einem einzigen sicheren Listener bereitzustellen. SNI wird automatisch für Ihren Load Balancer aktiviert, wenn Sie mehr als ein Serverzertifikat mit einem sicheren Listener verknüpfen.

- Konfigurieren Sie die Sicherheitsgruppen für Ihre Application Load Balancer und Classic Load Balancer, um nur Datenverkehr von bestimmten Clients anzunehmen. Diese Sicherheitsgruppen müssen eingehenden Datenverkehr von Clients an die Listener-Ports und ausgehenden Datenverkehr zu den Clients zulassen.
- Konfigurieren Sie die Sicherheitsgruppen für Ihre Amazon EC2-Instances so, dass nur vom Load Balancer Datenverkehr akzeptiert wird. Diese Sicherheitsgruppen müssen eingehenden Datenverkehr vom Load Balancer an die Listener-Ports und die Zustandsprüfung Ports zulassen.
- Konfigurieren Sie Ihren Application Load Balancer, um Benutzer über einen Identitätsanbieter oder über Unternehmensidentitäten sicher zu authentifizieren. Weitere Informationen finden Sie unter [Authentifizieren von Benutzern mithilfe eines Application Load Balancer](https://docs.aws.amazon.com/elasticloadbalancing/latest/application/listener-authenticate-users.html).
- Sie können [AWS WAF](https://docs.aws.amazon.com/waf/latest/developerguide/waf-chapter.html) mit Ihren Application Load Balancern verwenden, um Anforderungen basierend auf den Regeln in einer Web-ACL (Web-Zugriffskontrollliste) zu erlauben oder zu blockieren.

# <span id="page-59-0"></span>Zugriff auf Elastic Load Balancing über einen Schnittstellen-Endpunkt (AWS PrivateLink)

Sie können eine private Verbindung zwischen Ihrer Virtual Private Cloud (VPC) und der Elastic Load Balancing-API herstellen, indem Sie einen Schnittstellen-VPC-Endpunkt erstellen. Sie können über diese Verbindung die Elastic Load Balancing-API von Ihrer VPC aufrufen, ohne ein Internet-Gateway, eine NAT-Instanz oder eine VPN-Verbindung mit Ihrer VPC verbinden zu müssen. Der Endpunkt bietet zuverlässige, skalierbare Konnektivität zur Elastic Load Balancing-API, Versionen 2015-12-01 und 2012-06-01, mit der Sie Ihre Load Balancer erstellen und verwalten.

Schnittstellen-VPC-Endpunkte werden über AWS PrivateLink bereitgestellt. Dies ist eine Funktion, die private Kommunikation zwischen Ihren Anwendungen und AWS-Services unter Verwendung privater IP-Adressen ermöglicht. Weitere Informationen finden Sie unter [AWS PrivateLink.](https://aws.amazon.com/privatelink/)

Limit

AWS PrivateLink unterstützt keine Network Load Balancer mit mehr als 50 Listenern.

## <span id="page-60-0"></span>Erstellen eines Schnittstellen-Endpunkts für Elastic Load Balancing

Erstellen Sie einen Endpunkt für Elastic Load Balancing mit dem folgenden Service-Namen:

com.amazonaws.*region*.elasticloadbalancing

Weitere Informationen finden Sie unter [Erstellen eines Schnittstellenendpunkts](https://docs.aws.amazon.com/vpc/latest/privatelink/create-interface-endpoint.html) im AWS PrivateLink-Leitfaden.

## <span id="page-60-1"></span>Erstellen einer VPC-Endpunktrichtlinie für Elastic Load Balancing

Sie können Ihrem VPC-Endpunkt eine Richtlinie anfügen, um den Zugriff auf die Elastic Load Balancing-API zu steuern. Die Richtlinie legt Folgendes fest:

- Prinzipal, der die Aktionen ausführen kann.
- Die Aktionen, die ausgeführt werden können.
- Die Ressource, auf der die Aktionen ausgeführt werden können.

Das folgende Beispiel zeigt eine VPC-Endpunktrichtlinie, die jedem die Berechtigung zum Erstellen eines Load Balancer über den Endpunkt verweigert. Die Beispielrichtlinie gewährt auch jedem die Berechtigung, alle anderen Aktionen auszuführen.

```
{ 
    "Statement": [ 
          { 
               "Action": "*", 
               "Effect": "Allow", 
               "Resource": "*", 
               "Principal": "*" 
          }, 
          { 
               "Action": "elasticloadbalancing:CreateLoadBalancer", 
               "Effect": "Deny", 
               "Resource": "*", 
               "Principal": "*" 
          }
```
]

}

Weitere Informationen finden Sie unter [Steuern des Zugriffs auf Services mit Endpunktrichtlinien](https://docs.aws.amazon.com/vpc/latest/privatelink/vpc-endpoints-access.html) im AWS PrivateLink-Leitfaden.

# <span id="page-62-0"></span>Migrieren Ihres Classic Load Balancers

Elastic Load Balancing unterstützt die folgenden Arten von Load Balancern: Application Load Balancer, Network Load Balancer, Gateway Load Balancer und Classic Load Balancer. Weitere Informationen zu den Features der einzelnen Load-Balancer-Typen finden Sie unter [Vergleich von](https://aws.amazon.com/elasticloadbalancing/details/#compare)  [Elastic-Load-Balancing-Produkten](https://aws.amazon.com/elasticloadbalancing/details/#compare).

Sie können auch wählen, ob Sie einen vorhandenen Classic Load Balancer in einer VPC, auf einen Application Load Balancer oder einen Network Load Balancer migrieren möchten.

# <span id="page-62-1"></span>Vorteile der Migration von einem Classic Load Balancer

Jeder Load Balancer-Typ hat seine eigenen einzigartigen Merkmale, Funktionen und Konfigurationen. Informieren Sie sich über die Vorteile der einzelnen Load Balancer, um zu entscheiden, welcher für Sie am besten geeignet ist.

Application Load Balancer

Die Verwendung eines Application Load Balancer anstelle eines Classic Load Balancer hat die folgenden Vorteile:

Support für:

- [Pfadbedingungen](https://docs.aws.amazon.com/elasticloadbalancing/latest/application/load-balancer-listeners.html#path-conditions), [Hostbedingungen](https://docs.aws.amazon.com/elasticloadbalancing/latest/application/load-balancer-listeners.html#host-conditions) und [HTTP-Header-Bedingungen.](https://docs.aws.amazon.com/elasticloadbalancing/latest/application/load-balancer-listeners.html#http-header-conditions)
- Umleiten von Anfragen von einer URL zu einer anderen und Weiterleiten von Anfragen an mehrere Anwendungen auf einer einzigen EC2-Instance.
- Rückgabe benutzerdefinierter HTTP-Antworten.
- Registrierung von Zielen nach IP-Adresse und Registrierung von Lambda-Funktionen als Ziele. Einschließlich Ziele außerhalb der VPC für den Load Balancer.
- Authentifizierung von Benutzern über Unternehmens- oder soziale Identitäten.
- Container-Anwendungen von Amazon Elastic Container Service (Amazon ECS).
- Unabhängige Überwachung des Zustands der einzelnen Dienste.

Zugriffsprotokolle enthalten zusätzliche Informationen und werden in einem komprimierten Format gespeichert.

Die Leistung des Load Balancers wurde insgesamt verbessert.

Network Load Balancer

Die Verwendung eines Network Load Balancer anstelle eines Classic Load Balancer hat die folgenden Vorteile:

Support für:

- Statische IP-Adressen, die die Zuweisung einer Elastic IP-Adresse pro für den Load Balancer aktiviertem Subnetz ermöglichen.
- Registrierung von Zielen nach IP-Adresse, einschließlich Zielen außerhalb der VPC für den Load Balancer.
- Weiterleiten von Anfragen an mehrere Anwendungen auf einer einzigen EC2-Instance.
- Container-Anwendungen von Amazon Elastic Container Service (Amazon ECS).
- Unabhängige Überwachung des Zustands der einzelnen Dienste.

Möglichkeit, temporäre Verarbeitungslasten zu verarbeiten und eine Skalierung auf Millionen Anfragen pro Sekunde durchzuführen.

## <span id="page-63-0"></span>Migrieren Sie mit dem Migrationsassistenten

Der Migrationsassistent verwendet die Konfiguration Ihres Classic Load Balancer, um einen gleichwertigen Application Load Balancer oder Network Load Balancer zu erstellen. Es reduziert den Zeit- und Arbeitsaufwand für die Migration eines Classic Load Balancer im Vergleich zu anderen Methoden.

#### **a** Note

Der Assistent erstellt einen neuen Load Balancer. Der Assistent konvertiert den vorhandenen Classic Load Balancer nicht in einen Application Load Balancer oder Network Load Balancer. Sie müssen den Datenverkehr manuell an den neu erstellten Load Balancer umleiten.

Einschränkungen

• Der Name des neuen Load Balancers darf nicht mit einem vorhandenen Load Balancer desselben Typs in derselben Region identisch sein.

• Wenn der Classic Load Balancer Tags hat, die das aws: Präfix in ihrem Schlüssel enthalten, werden diese Tags nicht migriert.

Bei der Migration zu einem Application Load Balancer

- Wenn der Classic Load Balancer nur ein Subnetz hat, müssen Sie ein zweites Subnetz angeben.
- Wenn der Classic Load Balancer über HTTP/HTTPS-Listener verfügt, die TCP-Zustandsprüfungen verwenden, wird das Integritätsprüfungsprotokoll auf HTTP aktualisiert und der Pfad auf "/" gesetzt.
- Wenn der Classic Load Balancer über HTTPS-Listener verfügt, die eine benutzerdefinierte oder nicht unterstützte Sicherheitsrichtlinie verwenden, verwendet der Migrationsassistent die Standardsicherheitsrichtlinie für den neuen Load Balancer-Typ.

Bei der Migration zu einem Network Load Balancer

- Die folgenden Instance-Typen werden bei der neuen Zielgruppe nicht registriert: C1, CC1, CC2, CG1, CG2, CR1, CS1, G1, G2, HI1, HS1, M1, M2, M3, T1
- Bestimmte Einstellungen für den Gesundheitscheck Ihres Classic Load Balancer sind möglicherweise nicht auf die neue Zielgruppe übertragbar. Diese Fälle werden in der Zusammenfassung des Migrationsassistenten als Änderung angezeigt.
- Wenn der Classic Load Balancer über SSL-Listener verfügt, erstellt der Migrationsassistent einen TLS-Listener unter Verwendung des Zertifikats und der Sicherheitsrichtlinie des SSL-Listeners.

### Prozess des Migrationsassistenten

So migrieren Sie einen Classic Load Balancer mithilfe des Migrationsassistenten

- 1. Öffnen Sie die Amazon EC2-Konsole unter<https://console.aws.amazon.com/ec2/>.
- 2. Wählen Sie im Navigationsbereich unter LOAD BALANCING die Option Load Balancers aus.
- 3. Wählen Sie den Classic Load Balancer aus, den Sie migrieren möchten.
- 4. Wählen Sie im Abschnitt Details zum Load Balancer die Option Migrationsassistent starten aus.
- 5. Wählen Sie Zu Application Load Balancer migrieren oder Zu Network Load Balancer migrieren, um den Migrationsassistenten zu öffnen.
- 6. Geben Sie unter Name new load balancer für Load Balancer name einen Namen für Ihren neuen Load Balancer ein.
- 7. Geben Sie unter Neue Zielgruppe benennen und Ziele überprüfen für Zielgruppenname einen Namen für Ihre neue Zielgruppe ein.
- 8. (Optional) Unter Ziele können Sie die Ziel-Instances überprüfen, die für die neue Zielgruppe registriert werden.
- 9. (Optional) Unter Tags überprüfen können Sie die Tags überprüfen, die auf Ihren neuen Load Balancer angewendet werden
- 10. Überprüfen und verifizieren Sie unter Zusammenfassung für Application Load Balancer oder Zusammenfassung für Network Load Balancer die vom Migrationsassistenten zugewiesenen Konfigurationsoptionen.
- 11. Wenn Sie mit der Zusammenfassung der Konfiguration zufrieden sind, wählen Sie Create Application Load Balancer oder Create Network Load Balancer, um die Migration zu starten.

# <span id="page-65-0"></span>Migrieren Sie mit dem Load Balancer-Kopierprogramm

Die Load Balancer Copy Utilities sind im Elastic Load Balancing Tools-Repository auf der AWS GitHub Seite verfügbar.

#### Ressourcen

- [Tools für den Elastic Load Balancing](https://github.com/aws/elastic-load-balancing-tools)
- [Programm zum Kopieren von Classic Load Balancer zu Application Load Balancer](https://github.com/aws/elastic-load-balancing-tools/tree/master/application-load-balancer-copy-utility)
- [Programm zum Kopieren von Classic Load Balancer zu Network Load Balancer](https://github.com/aws/elastic-load-balancing-tools/tree/master/network-load-balancer-copy-utility)

# <span id="page-65-1"></span>Migrieren Sie Ihren Load Balancer manuell

Die folgenden Informationen enthalten allgemeine Anweisungen zur manuellen Erstellung eines neuen Application Load Balancers oder Network Load Balancers auf der Grundlage eines vorhandenen Classic Load Balancers in einer VPC. Sie können mit dem AWS Management Console AWS CLI, dem oder einem AWS SDK migrieren. Weitere Informationen finden Sie unter [Erste](#page-18-0)  [Schritte mit Elastic Load Balancing.](#page-18-0)

Nach Abschluss der Migration können Sie die Vorteile der Features Ihres neuen Load Balancers nutzen.

### Manueller Migrationsprozess

Schritt 1: Erstellen eines neuen Load Balancers

Erstellen Sie einen Load Balancer mit einer Konfiguration, die dem zu migrierenden Classic Load Balancer entspricht.

- 1. Erstellen Sie einen neuen Load Balancer mit dem gleichen Schema (mit dem Internet verbunden oder intern), den gleichen Subnetzen und Sicherheitsgruppen wie der Classic Load Balancer.
- 2. Erstellen Sie eine Zielgruppe für Ihren Load Balancer mit den gleichen Einstellungen für die Zustandsprüfung, die Sie für Ihren Classic Load Balancer haben.
- 3. Führen Sie eine der folgenden Aktionen aus:
	- Wenn Ihr Classic Load Balancer mit einer Auto-Scaling-Gruppe verbunden ist, fügen Sie Ihre Zielgruppe der Auto-Scaling-Gruppe hinzu. Dadurch wird die Auto-Scaling-Instance außerdem bei der Zielgruppe registriert.
	- Registrieren Sie Ihre EC2-Instances bei der Zielgruppe.
- 4. Erstellen Sie eine oder mehrere Listener, jeweils mit einer Standardregel, die Anfragen an die Zielgruppe weiterleitet. Wenn Sie einen HTTPS-Listener erstellen, können Sie dasselbe Zertifikat angeben, das Sie für Ihren Classic Load Balancer angegeben haben. Wir empfehlen, dass Sie die Standardsicherheitsrichtlinie verwenden.
- 5. Wenn Ihr Classic Load Balancer Tags hat, überprüfen Sie diese und fügen Sie die relevanten Tags Ihrem neuen Load Balancer hinzu.

Schritt 2: Allmähliche Umleitung von Datenverkehr auf Ihren neuen Load Balancer

Nachdem Ihre Instances bei Ihrem neuen Load Balancer registriert wurden, können Sie mit der Umleitung des Datenverkehrs vom alten Load Balancer auf den neuen beginnen. So können Sie Ihren neuen Load Balancer testen und gleichzeitig das Risiko für die Verfügbarkeit Ihrer Anwendung minimieren.

Allmähliches Umleiten des Datenverkehrs auf den neuen Load Balancer

- 1. Fügen Sie den DNS-Namen Ihres neuen Load Balancers in das Adressfeld eines mit dem Internet verbundenen Webbrowsers ein. Wenn alles funktioniert, zeigt der Browser die Standardseite Ihrer Anwendung an.
- 2. Erstellen Sie einen neuen DNS-Datensatz, der Ihren Domainnamen mit Ihrem neuen Load Balancer verknüpft. Wenn Ihr DNS-Service Gewichtung unterstützt, geben Sie die Gewichtung 1 in den neuen DNS-Datensatz und eine Gewichtung von 9 in den vorhandenen DNS-Datensatz für Ihren alten Load Balancer ein. Dies leitet 10 % des Datenverkehrs an den neuen Load Balancer und 90 % des Datenverkehrs an den alten.

3. Überwachen Sie Ihren neuen Load Balancer, um sicherzustellen, dass er Datenverkehr empfängt und Anforderungen an die Instances weiterleitet.

#### **A** Important

Die time-to-live (TTL) im DNS-Eintrag beträgt 60 Sekunden. Dies bedeutet, dass jeder DNS-Server, der Ihren Domainnamen auflöst, die Datensatzinformationen 60 Sekunden lang im Cache aufbewahrt, während die Änderungen weitergeleitet werden. Daher können diese DNS-Server noch bis zu 60 Sekunden nach Abschluss des vorherigen Schritts Datenverkehr an Ihren alten Load Balancer weiterleiten. Während dieser Übertragung kann der Datenverkehr an einen der beiden Load Balancer weitergeleitet werden.

4. Aktualisieren Sie weiterhin die Gewichtung Ihrer DNS-Datensätze, bis der gesamte Datenverkehr an Ihren neuen Load Balancer geleitet wird. Wenn dies abgeschlossen ist, können Sie den DNS-Datensatz für Ihren alten Load Balancer löschen.

Schritt 3: Aktualisieren von Richtlinien, Skripts und Code

Wenn Sie Ihren Classic Load Balancer auf einen Application Load Balancer oder Network Load Balancer migriert haben, müssen Sie Folgendes erledigen:

- Aktualisieren Sie IAM-Richtlinien, die die API-Version 2012-06-01 verwenden, auf die Version 2015-12-01.
- Aktualisieren Sie Prozesse, die CloudWatch Metriken im AWS/ELB Namespace verwenden, um Metriken aus dem AWS/ApplicationELB Or-Namespace zu verwenden. AWS/NetworkELB
- Aktualisieren Sie Skripts, die aws elb AWS CLI Befehle verwenden, um Befehle zu verwenden aws elbv2 AWS CLI .
- Aktualisieren Sie AWS CloudFormation Vorlagen, die die AWS::ElasticLoadBalancing::LoadBalancer Ressource verwenden, um die AWS::ElasticLoadBalancingV2 Ressourcen zu verwenden.
- Aktualisieren Sie Code, der Elastic-Load-Balancing-API-Version 2012-06-01 verwendet, um Version 2015-12-01 zu verwenden.

#### Ressourcen

• [elbv2](https://docs.aws.amazon.com/cli/latest/reference/elbv2/index.html) in der AWS CLI -Befehlsreferenz

- [Elastic-Load-Balancing-API-Referenz Version 2015-12-01](https://docs.aws.amazon.com/elasticloadbalancing/latest/APIReference/)
- [Identity and Access Management für Elastic Load Balancing](#page-22-2)
- [Application-Load-Balancer-Metriken](https://docs.aws.amazon.com/elasticloadbalancing/latest/application/load-balancer-cloudwatch-metrics.html#load-balancer-metrics-alb) im Benutzerhandbuch für Application Load Balancer
- [Network-Load-Balancer-Metriken](https://docs.aws.amazon.com/elasticloadbalancing/latest/network/load-balancer-cloudwatch-metrics.html#load-balancer-metrics-nlb) im Benutzerhandbuch für Network Load Balancer
- [AWS::ElasticLoadBalancingV2::LoadBalancer](https://docs.aws.amazon.com/AWSCloudFormation/latest/UserGuide/aws-resource-elasticloadbalancingv2-loadbalancer.html) im AWS CloudFormation -Benutzerhandbuch

#### Schritt 4: Löschen des alten Load Balancers

Sie können den alten Classic Load Balancer löschen, nachdem:

- Sie den gesamten Datenverkehr an den neuen Load Balancer umgeleitet haben und
- alle vorhandenen Anfragen, die an den alten Load Balancer weitergeleitet wurden, abgeschlossen wurden.

Die vorliegende Übersetzung wurde maschinell erstellt. Im Falle eines Konflikts oder eines Widerspruchs zwischen dieser übersetzten Fassung und der englischen Fassung (einschließlich infolge von Verzögerungen bei der Übersetzung) ist die englische Fassung maßgeblich.